# CTP公司負責人及主要股東資訊申報平臺查詢作業介紹 集保公司 107.12.20

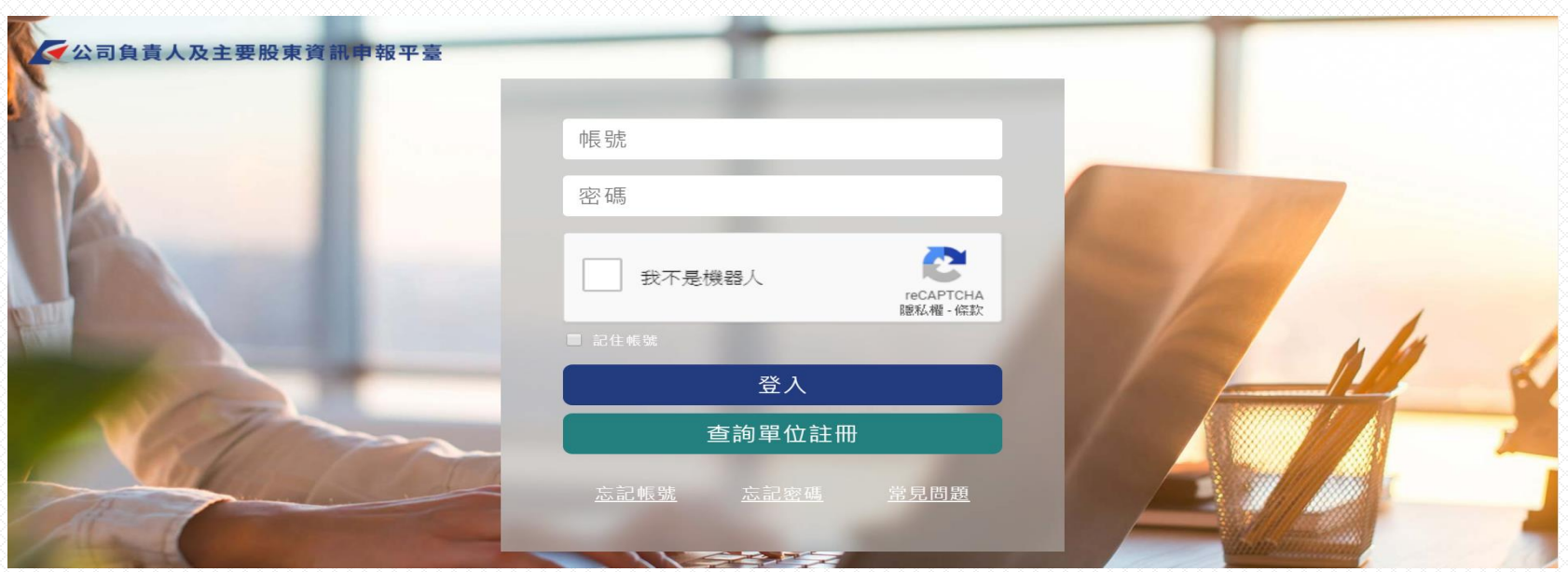

中保管佶算所 TDCC **Taiwan Depository & Clearing Corporation** 

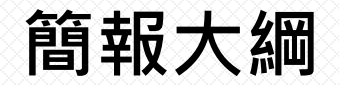

# 一、查詢單位註冊規劃 二、公司資料查詢規劃 三、其他相關Q&A

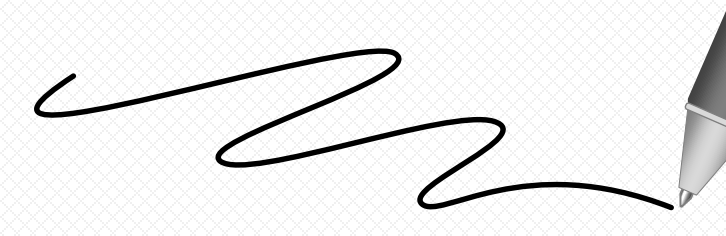

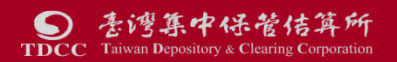

# 一、查詢單位註冊規劃-**法規依據**

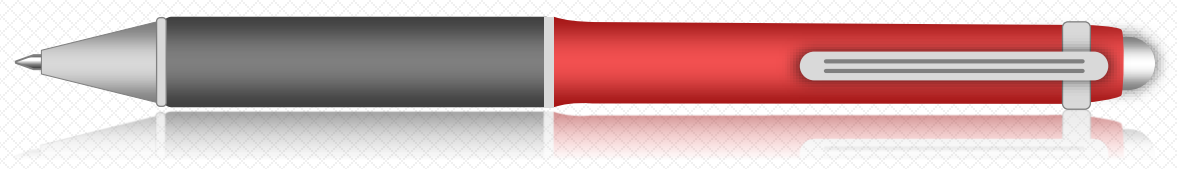

### **公司法22條之1申報及管理辦法第11條第3及4項**

洗錢防制法第五條所定之**金融機構或指定之非金融事業或人員**,為依洗 錢防制法**進行確認客戶身分之程序**,而有必要使用第一項所定之資料者, 應**經其所屬公會認可其資格**,並於每次查詢或取得該資料時,於資訊平 臺**敘明具體個案之查詢範圍及事由**。**但洗錢防制法第五條第一項所定之** 金融機構,或第三項所定之指定之非金融事業或人員無所屬公會者,於 第二條規定之資訊平臺 · 得由其目的事業主管機關認可其資格 ; **於第三 條規定之資訊平臺,得由受指定機構認可其資格**。

前項情形,資訊平臺就該**資料,得於必要範圍內為適當之遮蔽**。

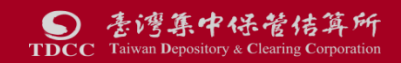

# 一、查詢單位註冊規劃-註冊規劃架構

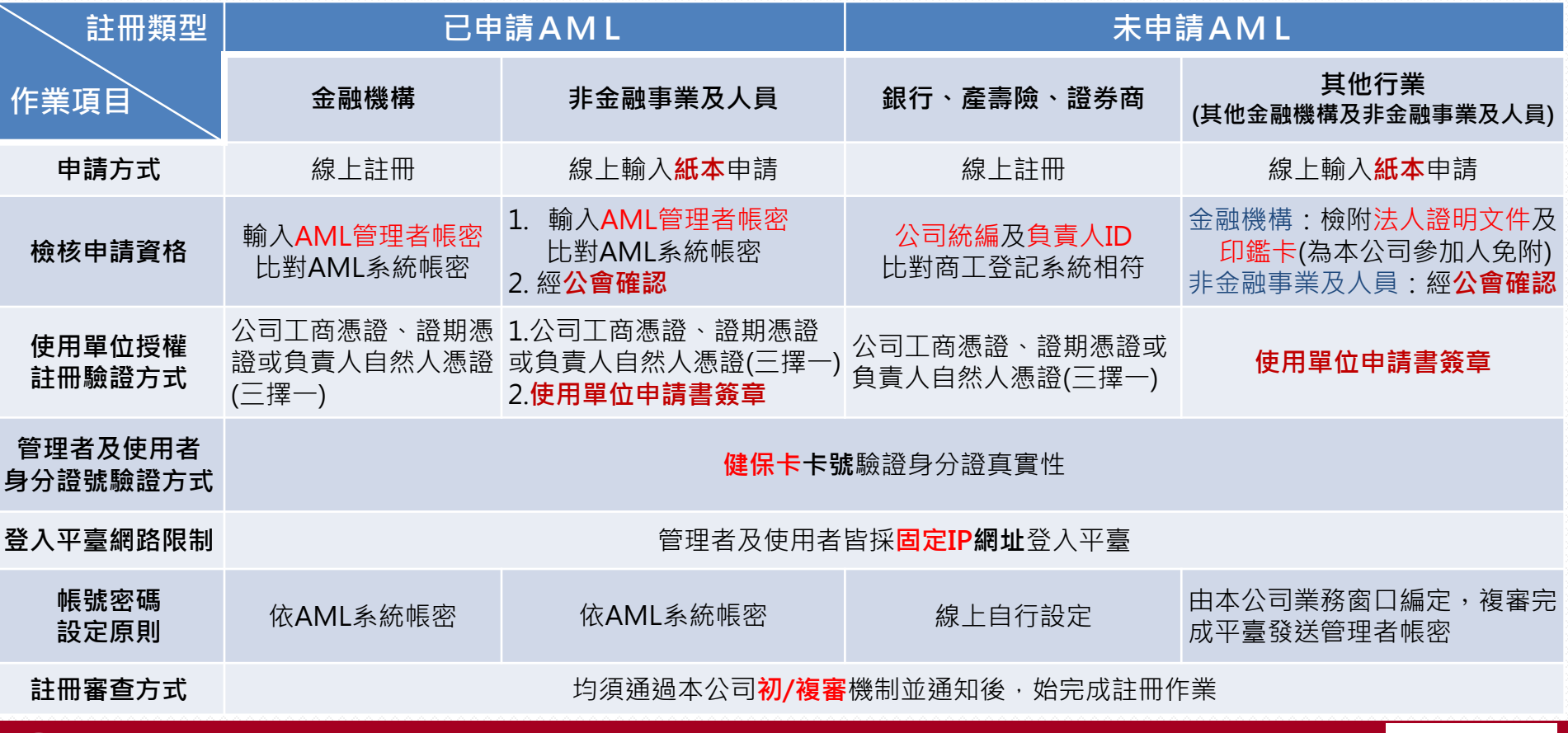

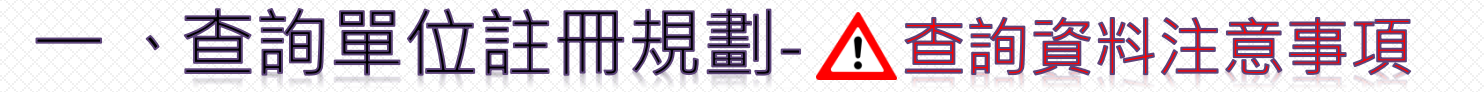

 $\overline{\phantom{a}$ 使用單位應據實填載查詢之範圍與目的,不得有過度查詢情事;對查詢結果之資料, **應善盡保密責任,不得洩漏,亦不得以任何形式複製或出售資料,且除應依洗錢防制 法、資恐防制法及個人資料保護法相關法令為資料之蒐集、處理及利用外,並應確實 依據主管機關規定辦理個人資料檔案安全之維護。**

本平臺查詢結果之資料係由申報公司提供,集保結算所對資料內容不負保證責任,使 **用單位不得以本平臺資料之完整性或即時性等理由,對集保結算所為任何主張。**

**3**

**2**

**1**

**使用單位指定之管理者及使用者,須於平臺留存身分證號及登入平臺電腦設備之固定 網際網路位址(固定IP) ,請使用單位謹慎指定,並辦理相關管控事宜。**

**4 使用單位不得將帳號密碼交付第三人或與第三人共用帳號密碼。**

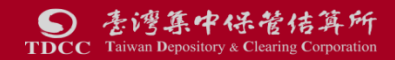

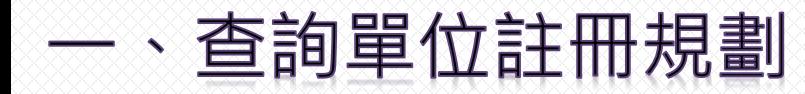

查詢登入頁

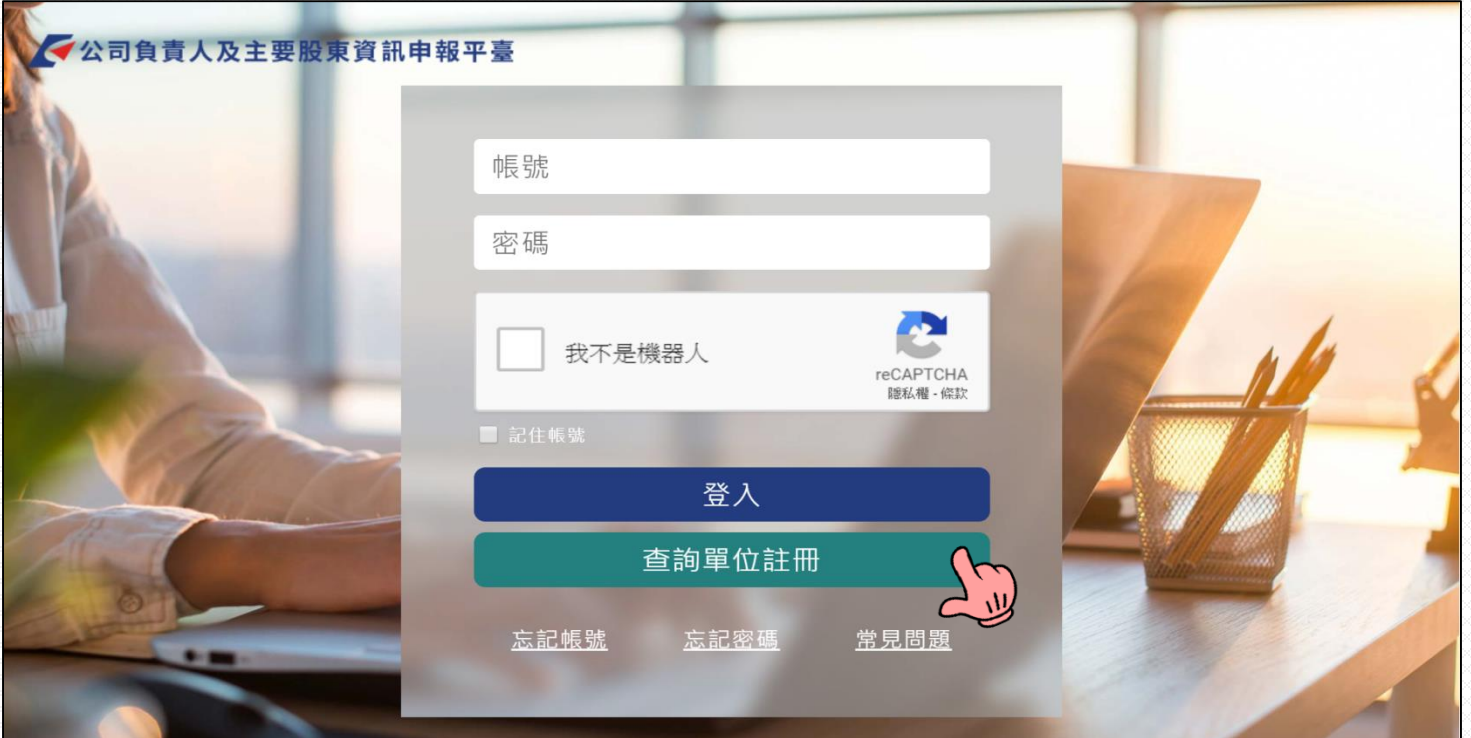

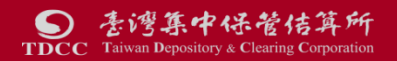

# 查詢單位註冊規劃-**查詢端註冊類型**

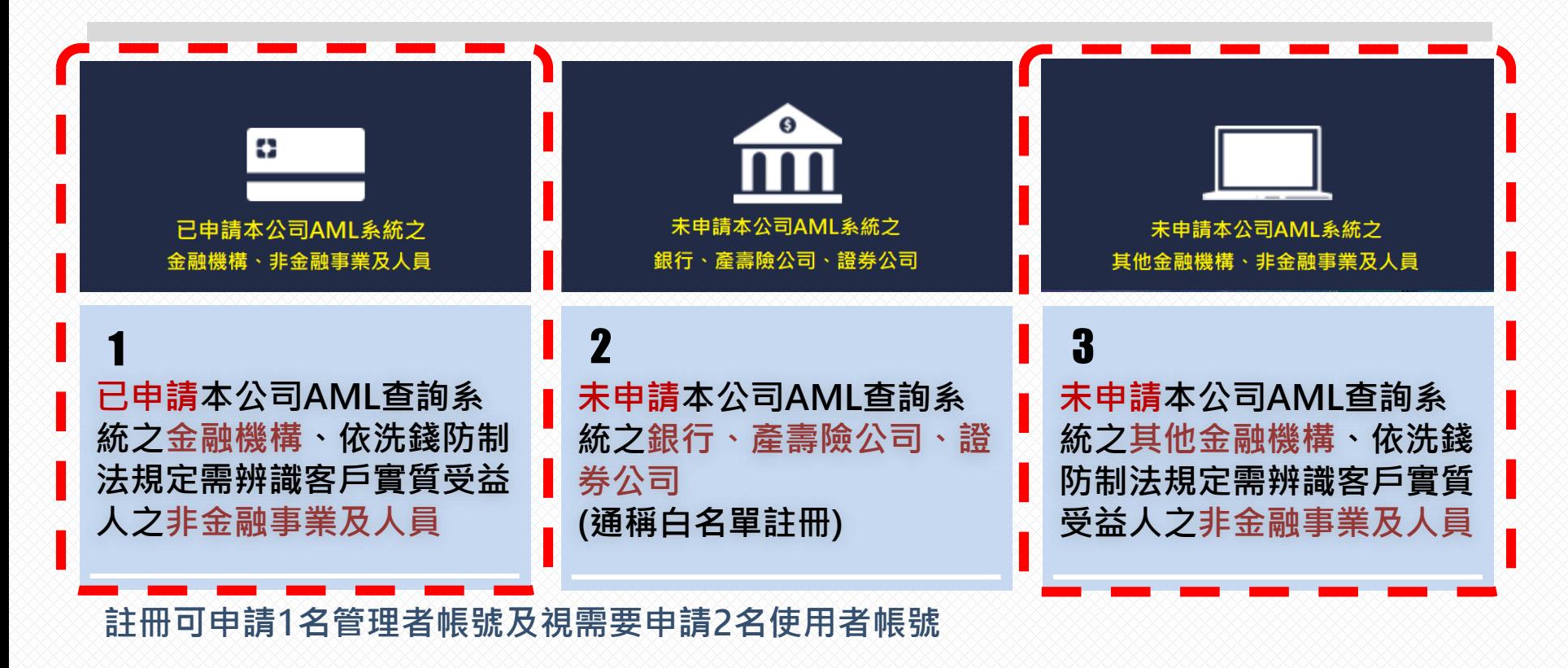

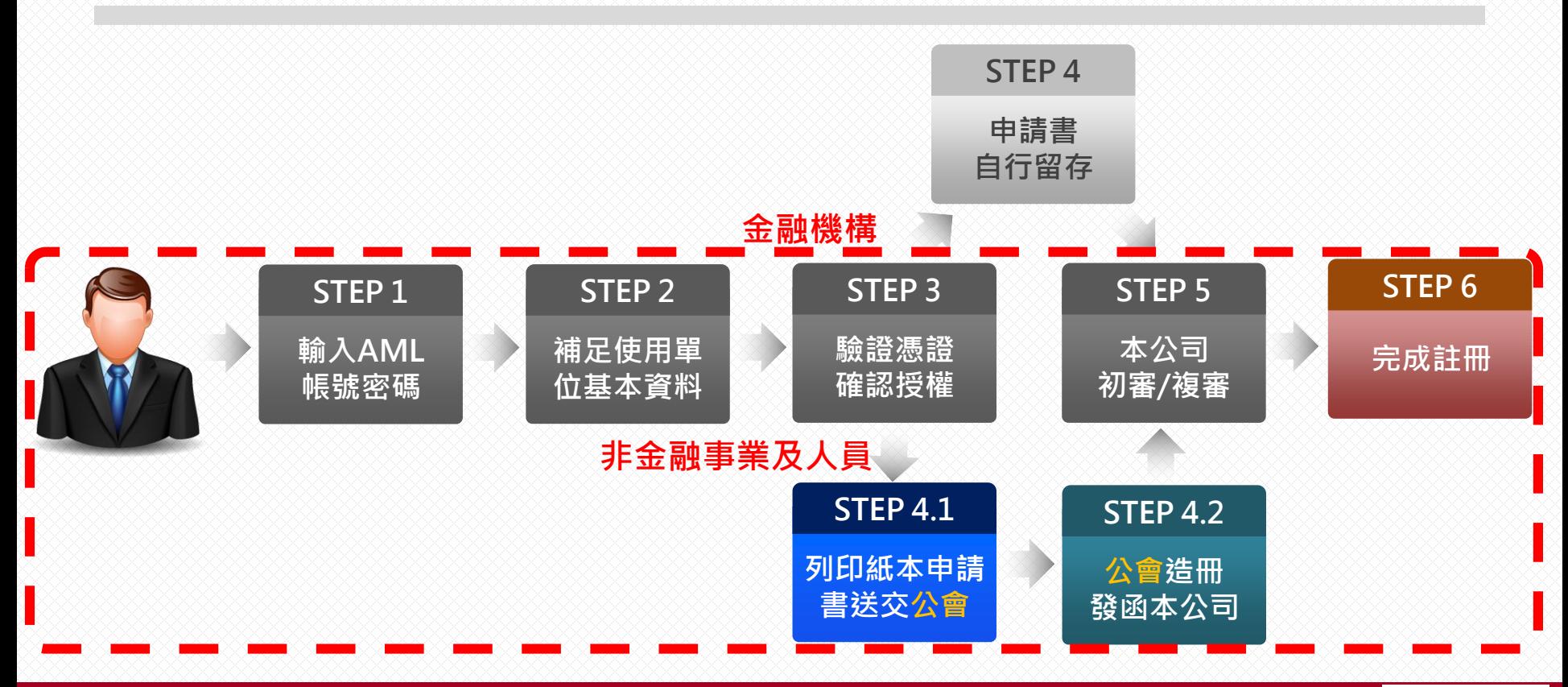

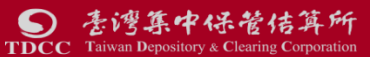

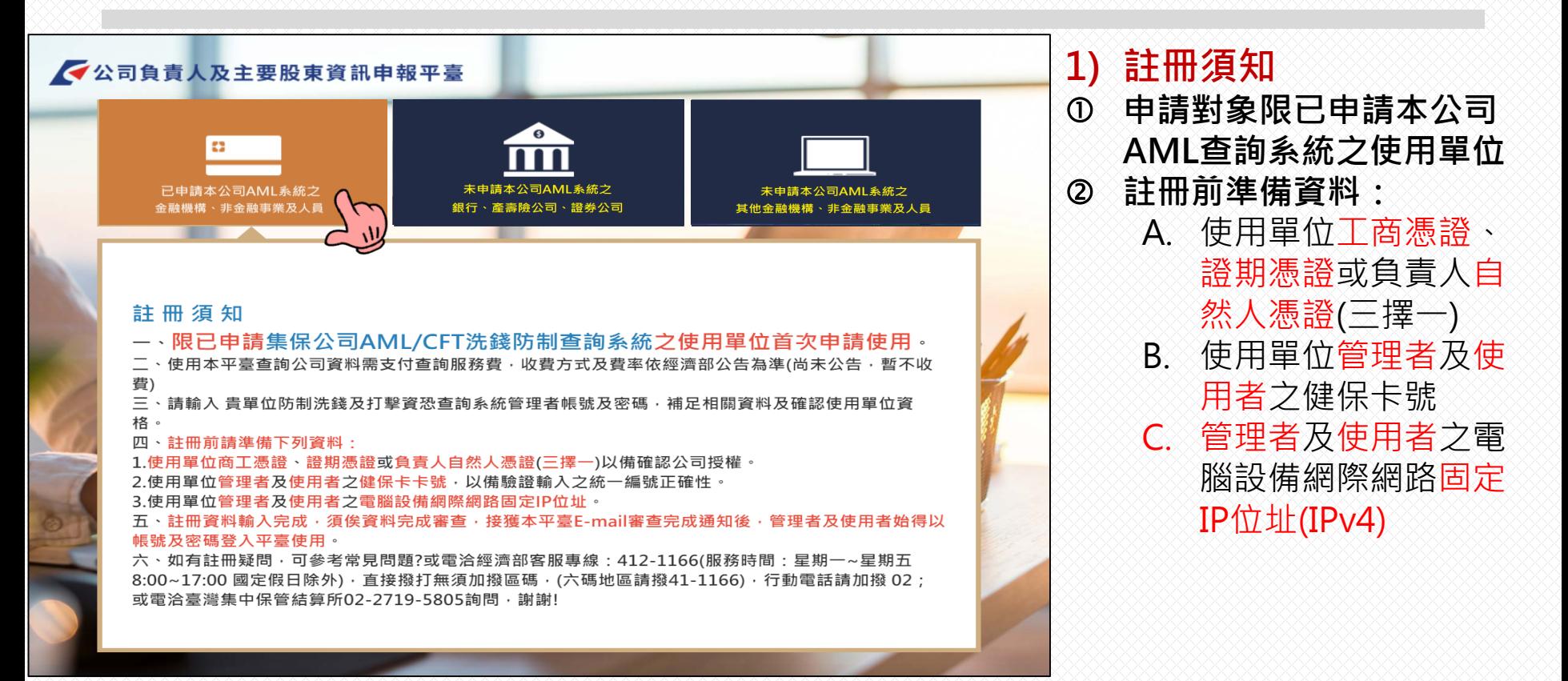

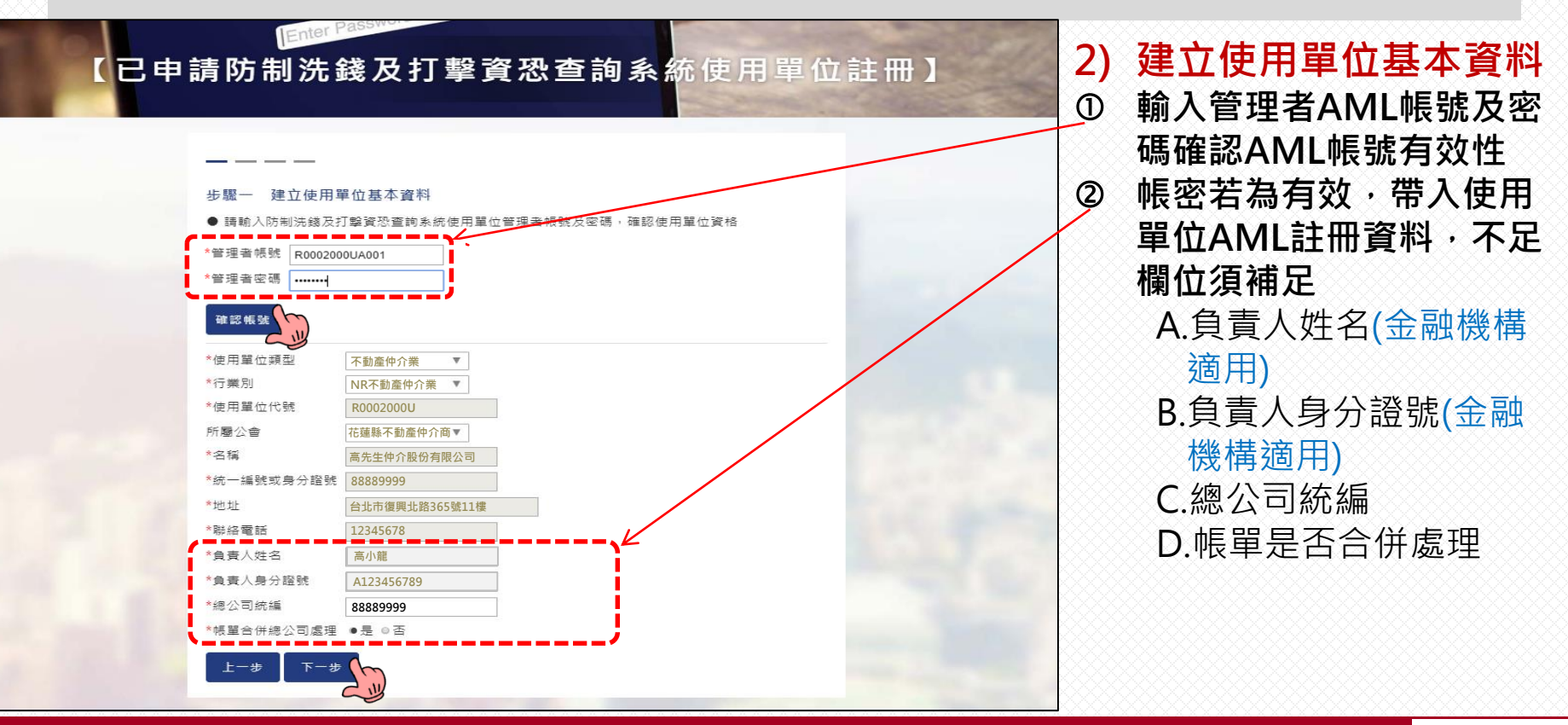

集中保管佶算所 **Taiwan Depository & Clearing Corporatio** 

【已申請防制洗錢及打擊資恐查詢系統使用單位註冊】

#### 約定條款及個資告知聲明 步驟–

**Enter Pas** 

### 約定條款

一、使用單位應據實填載查詢之範圍與目的,不得有超出查詢必要之過度查詢情事:對查詢結果之資料,應善盡保 密責任,不得洩漏,亦不得以任何形式複製或出售資料,目除應依公司法、洗錢防制法、資恐防制法及個人資料保 護法相關法令為資料之蒐集、處理及利用外,並應確會依據主管機關規定辦理個人資料檔案安全之維護。 一、使用單位申請使用本平臺,應遵守主管機關法令、臺灣集中保管結算所股份有限公司(下稱集保結算所)訂定之 規章及相 手冊等相關担定,修正時亦同,並同責接受士管機關或甘悉託ウ甘他機關 核,日依集保結算所報經主管機關核定之收費標準繳付費用。

三、本平臺查詢結果之資料係由申報公司提供,集保結算所對資料內容不負保證責任 **之完整性或及時性等理由,對集保結算所為任何主張** 

四、使用單位指定之管理者及使用者,將取得帳號密碼之保管、設定及資料收取等權限,請使用單位謹慎指定管理 者及使用者 ,並辦理相關管控事宜。一旦登入之帳號密碼符合系統規定,視為使用單位登入。 五、使用單位不得將帳號密碼交付第三人或與第三人共用帳號密碼。

#### **蒐集、處理及利用個人資料告知聲明**

#### 【查詢之使用單位專用】

本公司為管理、識別使用單位身分之目的,蒐集使用單位負責人、管理者、使用者之姓名、身分證號、聯 絡電話、行動電話、電子郵件信箱等資料,該等資料本公司將保存至使用單位停止使用本平臺後一年止, 前揭個人資料並作為本公司對使用單位為各項訊息通知、寄發繳費單據等利用。使用單位得以書面方式向本公司查 詢/請求閱覽/請求製給複製本、於適當釋明後請求補充或更正、或請求本公司停止蒐集、處理或利用及請求刪除該 個人資料,申請書表得至本公司業務部櫃檯 (地址 : 臺北市松山區復興北路365號2樓, 電話: 02-27195805分 機411) 索取, 相關 事項請參見本公司網站 (網址: http://smart.tdcc.com.tw/pdf/others/a228.pdf)。 供前揭個人資料,致本公司無法進行必要之身分審查作業,將影響使用單位使用本平臺 之權益,並無法 落音洗錢防制之法律遵循義務。又本申報平臺之個人 咨料如係由管理者或提供,而非由當事人為之 者,管理者已確認將前述事項告知個人資料之當事人,該當事人並已瞭解

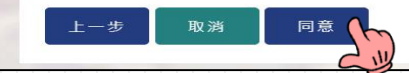

:湾集中保管佶算所 **TDCC** Taiwan Depository & Clearing Corporation

### **3) 約定條款及個資告知聲 明**

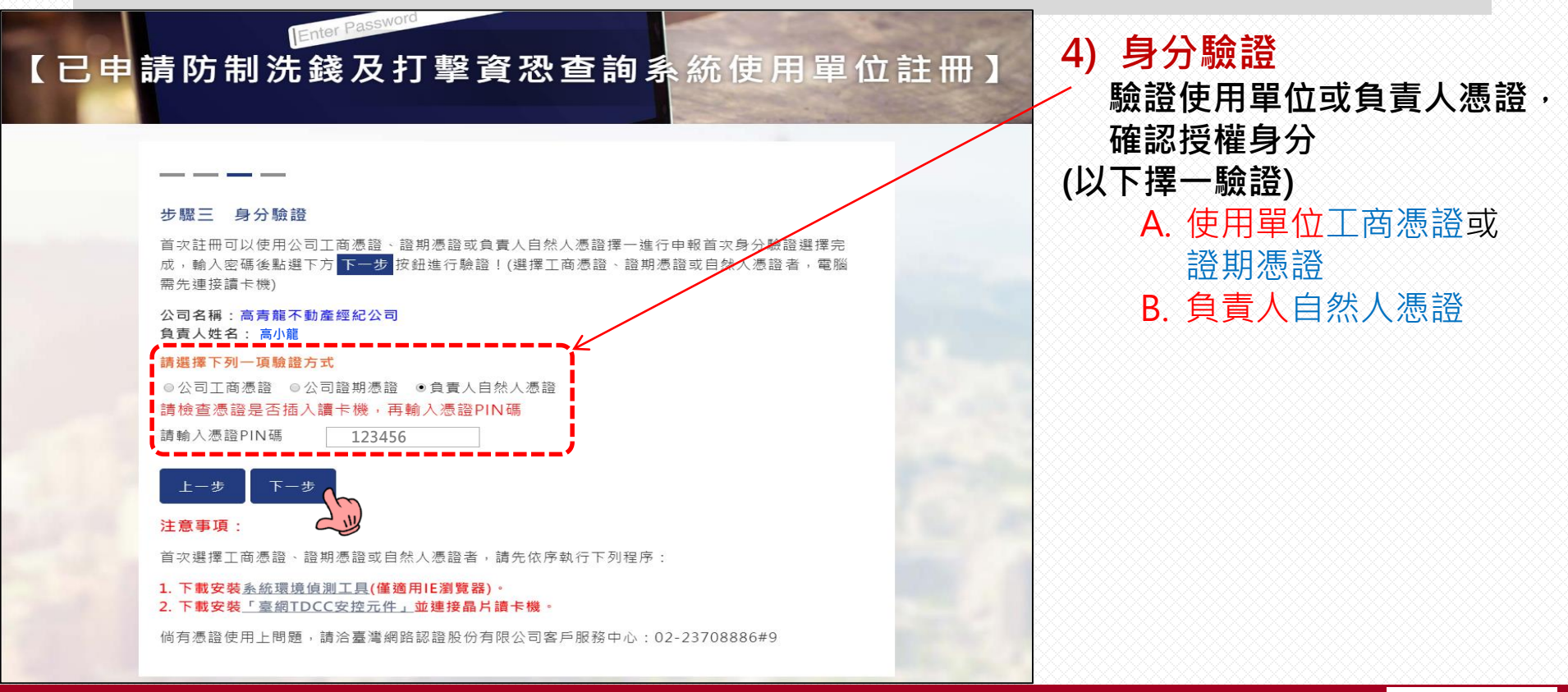

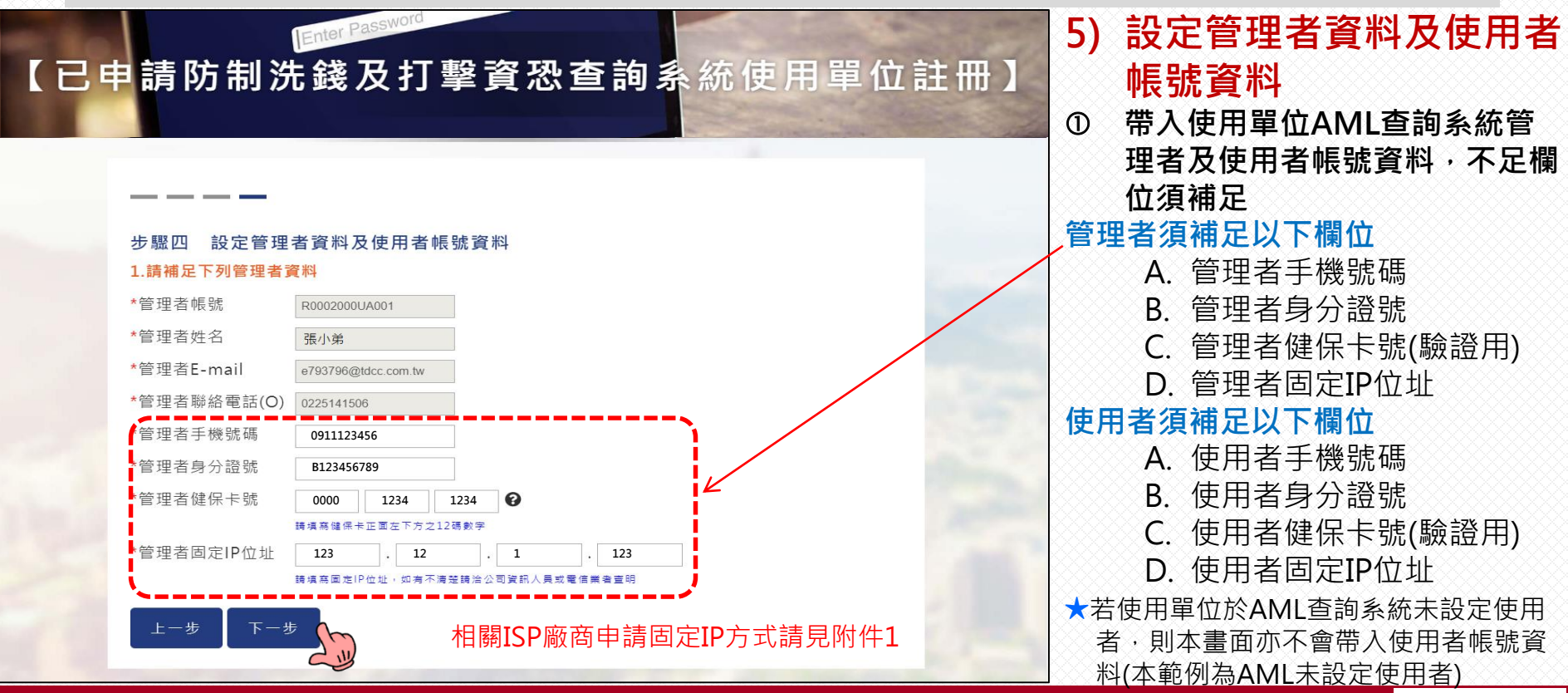

集中保管佶算所 Taiwan Depository & Clearing Corpor

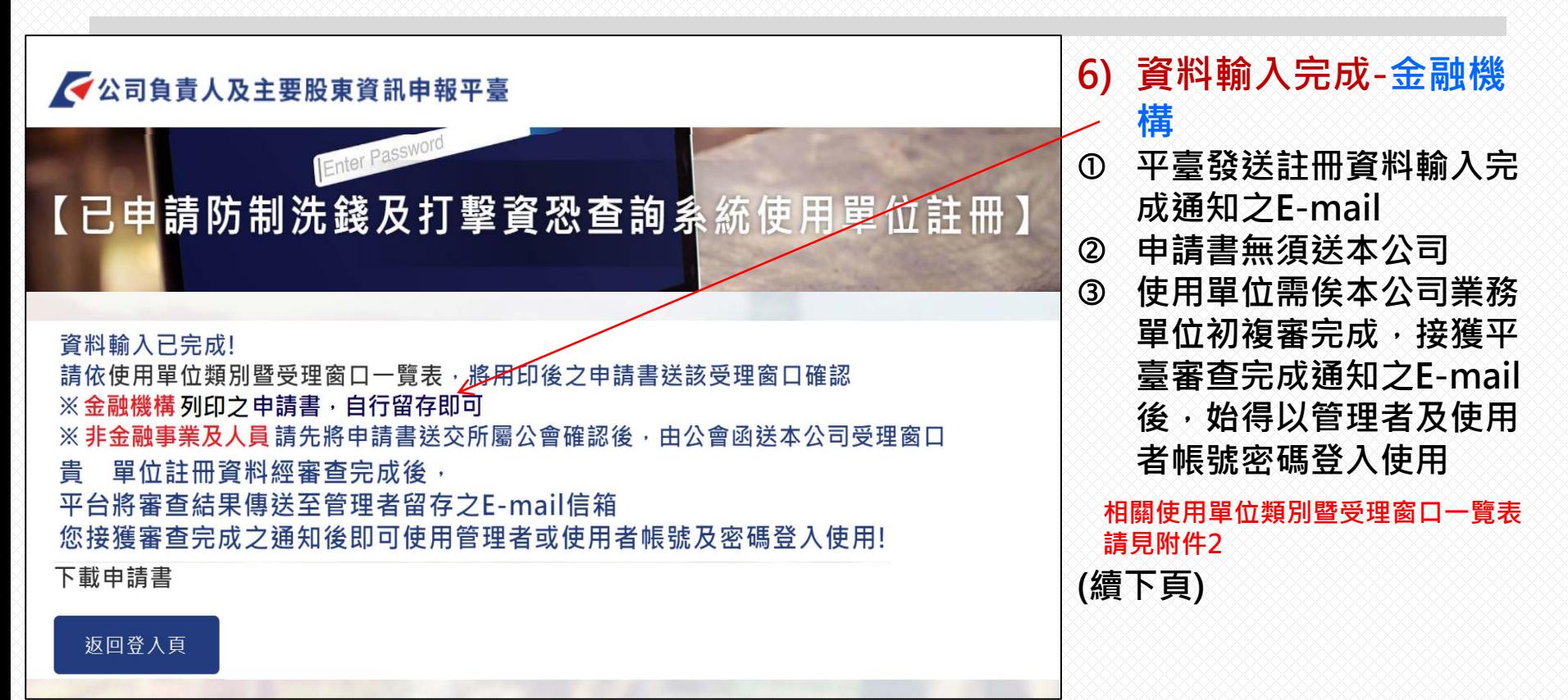

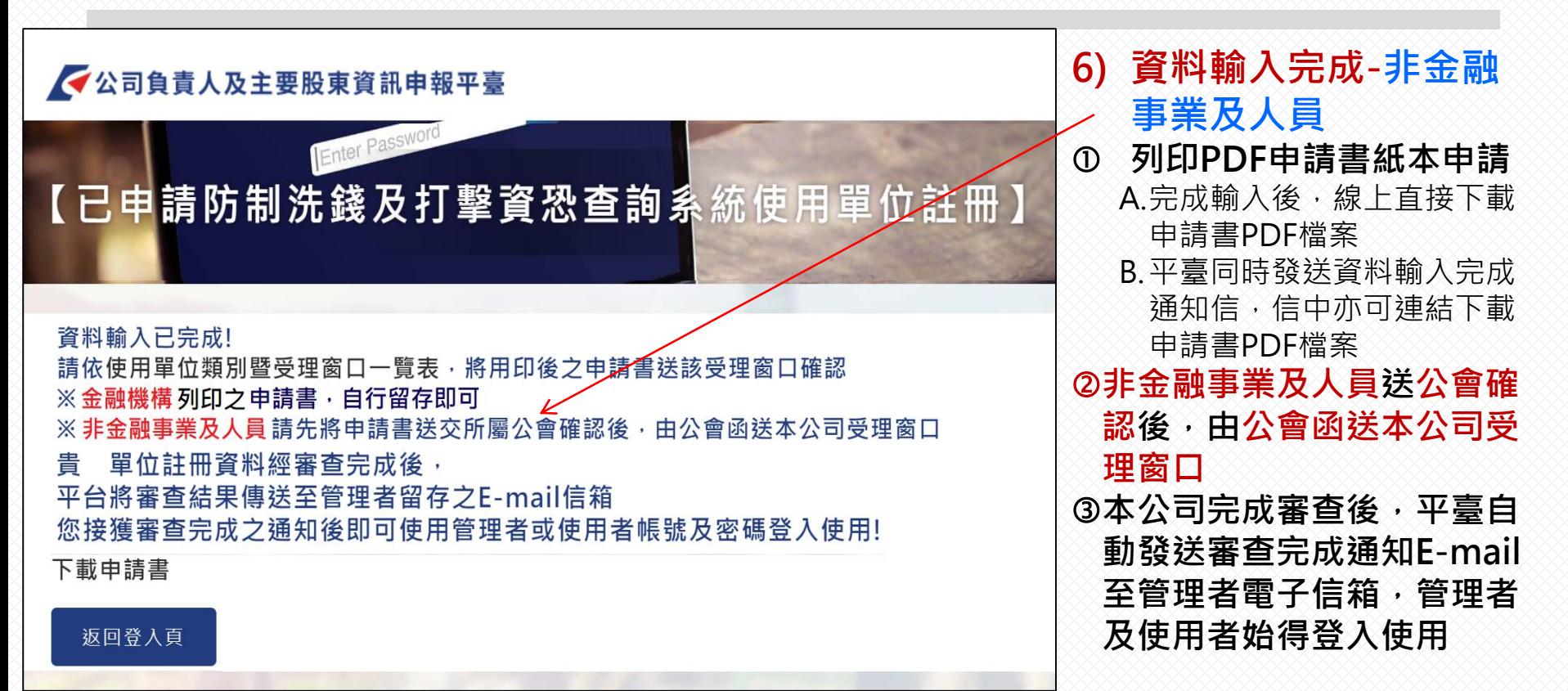

### 喜灣集中保管結算所股份有限公司

### 公司負責人及主要股東資訊申報平臺查詢使用申請書

(AML/CFT 系統使用單位專用)

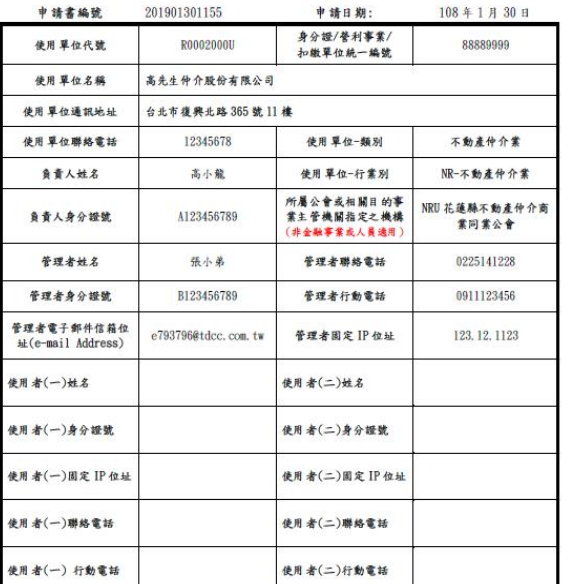

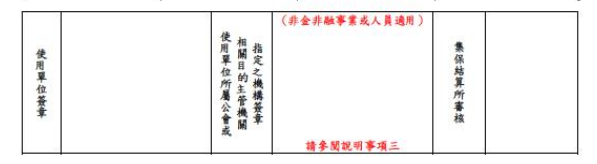

### 約定事項:

- 一、使用單位應據實填載查詢之範圍與目的,不得有過度查詢情事;對查詢結果之資料,應善盡保密責任,不 得洩漏,亦不得以任何形式複製或出售資料,且除應依洗錢防制法、資热防制法及個人資料保護法相關法 令為資料之蒐集、處理及利用外,並應確實依據主管機關規定辦理個人資料檔案安全之維護。
- 二、使用單位申請使用本平臺,應遵守主管機關法令、集保結算所訂定之規章及相關操作手冊等相關規定,修 正時亦同;並同意接受主管機關或其委託之其他機關、民間機構或團體之者核,且依集保結算所報報主管 機關核定之收費標準繳付費用。
- 三、本平臺查詢結果之資料係由申報公司提供,集保結算所對資料內容不負保證責任,使用單位不得以本平書 資料之完整性或即時性等理由,對集保結算所為任何主張。
- 四、使用單位指定之管理者及使用者,將取得帳號密碼之保管、設定及資料收取等權限,請使用單位謹慎指定, 並辦理相關管控事官:
- 五、使用單位不得將帳號密碼交付第三人或與第三人共用帳號密碼。

### 說明事項:

- 一、金融事業申請時,應於木平臺輸入申請資料,列印使用申請書留存備查。
- 二、非金融事業或人員申請時,應於本平臺輸入申請資料,列印使用申請書及簽章後,將申請書送交所屬公會 或相關目的事業主管機關指定之機構,由該公會或機構簽章確認後,囊整轉送集保結算所受理窗口。
- 三、非金融事業或人員所屬公會或相關目的事業主管機關指定之機構,於驗核相關申請書件時,應確認使用單 位於申請書所載申請資料之真實性。
- 四、集保結算所受理窗口事核使用單位資料無誤後,平臺將傳送辦理完成之訊息至使用單位留存之管理者電子 郭件信箱。

### **7) 已申請AML之非金融 事業及人員CTP註冊 申請書**

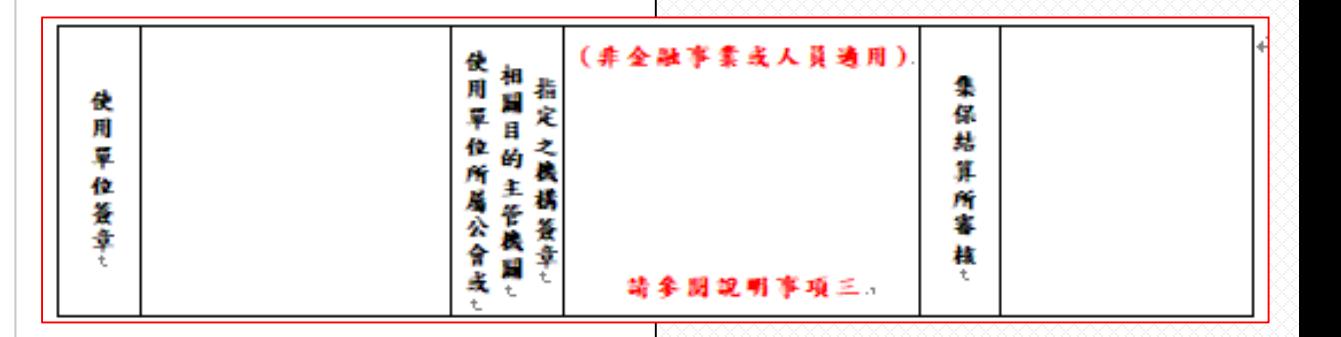

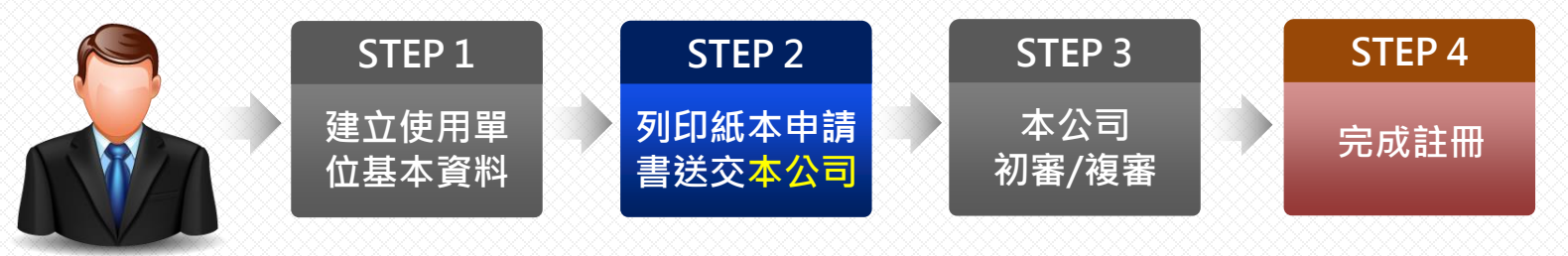

其他 金融機構

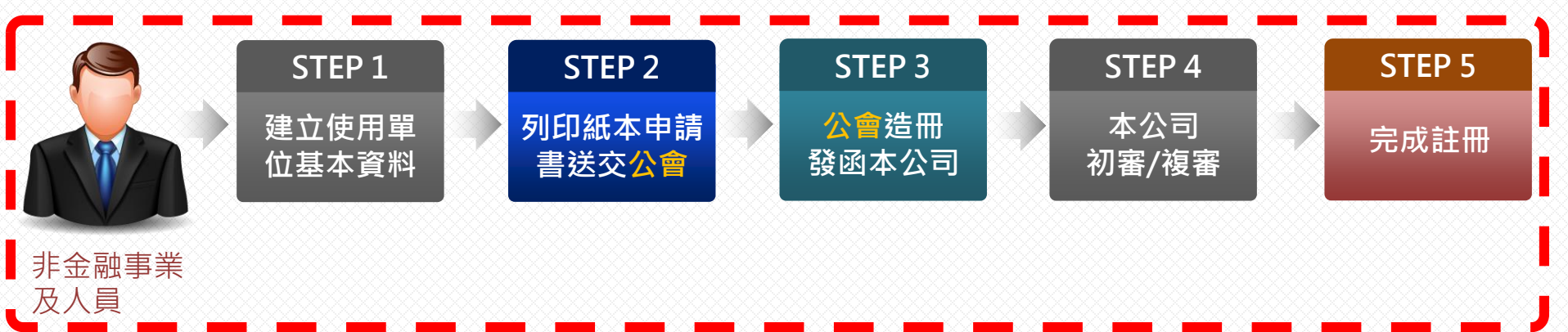

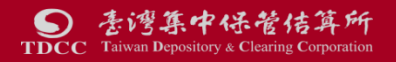

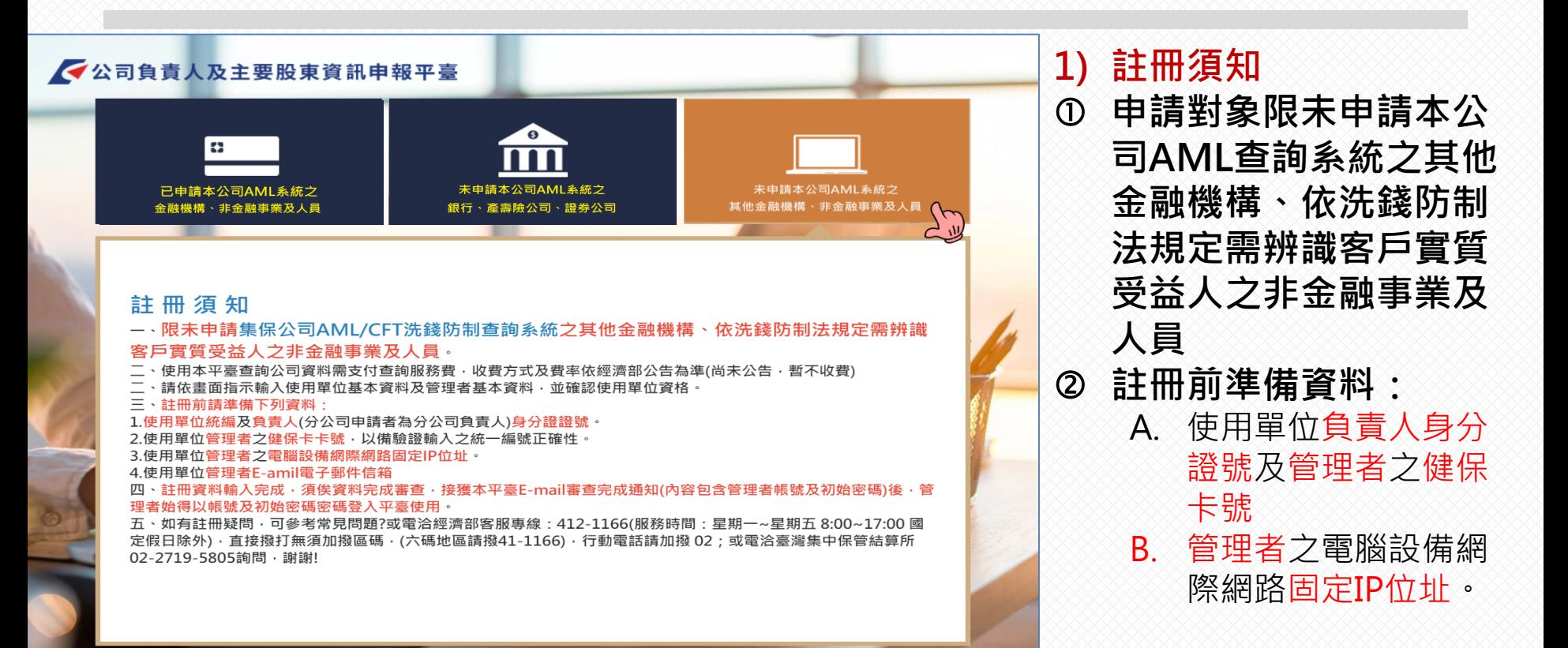

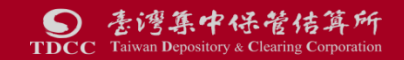

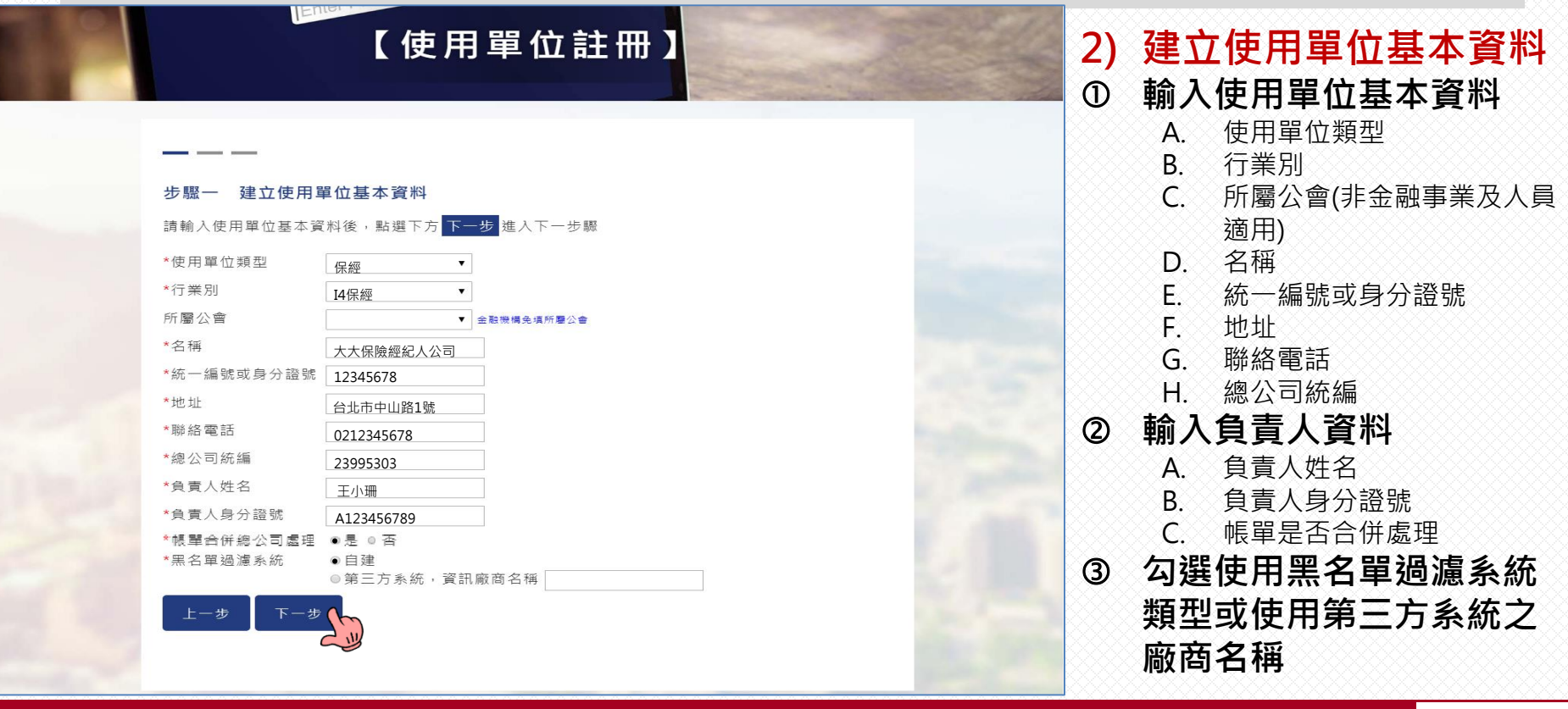

### 【使用單位註冊】

### 步驟二 約定條款及個資告知聲明

#### 約定條款

一、使用單位應據實填載查詢之範圍與目的,不得有超出查詢必要之過度查詢情事;對查詢結果之資料,應善盡保 密責任,不得洩漏,亦不得以任何形式複製或出售資料,目除應依公司法、洗錢防制法、資恐防制法及個人資料保 護法相關法令為資料之蒐集、處理及利用外,並應確實依據主管機關規定辦理個人資料檔案安全之維護 一、使用單位申請使用本平臺,應遵守主管機關法令、臺灣集中保管結算所股份有限公司(下稱集保結算所)訂定之 規章及相關操作手冊等相關規定,修正時亦同:並同意接受主管機關或其委託之其他機關、民間機構或團體之查 核,日依集保結算所報經主管機關核定之收費標準繳付費用。

三、本平臺查詢結果之資料係由申報公司提供,集保結算所對資料內容不負保證責任,使用單位不得以本平臺資料 **之完整性或及時性等理由,對集保結算所為任何主張** 

四、使用單位指定之管理者及使用者,將取得帳號密碼之保管、設定及資料收取等權限,請使用單位謹慎指定管理 , 並辦理相關管控事官。一日登入之帳號密碼符合系統規定, 視為使用單位登入。 五、使用單位不得將帳號密碼交付第三人或與第三人共用帳號密碼。

#### 蒐集、處理及利用個人資料告知聲明

### 【查詢之使用單位專用】

本公司為管理、識別使用單位身分之目的,蒐集使用單位負責人、管理者、使用者之姓名、身分證號、聯 絡電話、行動電話、電子郵件信箱等資料,該等資料本公司將保存至使用單位停止使用本平臺後一年止,保存期間 前揭個人資料並作為本公司對使用單位為各項訊息通知、寄發缴費單據等利用。使用單位得以書面方式向本公司查 詢/請求閱覽/請求製給複製本、於適當釋明後請求補充或更正、或請求本公司停止蒐集、處理或利用及請求刪除該 個人資料,申請書表得至本公司業務部櫃檯(地址:臺北市松山區復興北路365號2樓,電話:02-27195805分 機411)索取,相關事項請參見本公司網站 ( 網址:http://smart.tdcc.com.tw/pdf/others/a228.pdf ) 。 使用單位拒絕提供前揭個人資料,致本公司無法進行必要之身分審查作業,將影響使用單位使用本平臺 之權益 法落實洗錢防制之法律遵循義務。又本申報平臺之個人資料如係由管理者或提供,而非由當事人為之 者,管理者已確認將前述事項告知個人資料之當事人,該當事人並已瞭解。

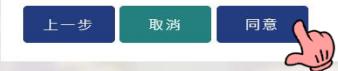

### **3) 約定條款及個資告知聲 明**

素湾集中保管佶算所  $\bullet$ **TDCC** Taiwan Depository & Clearing Corporation

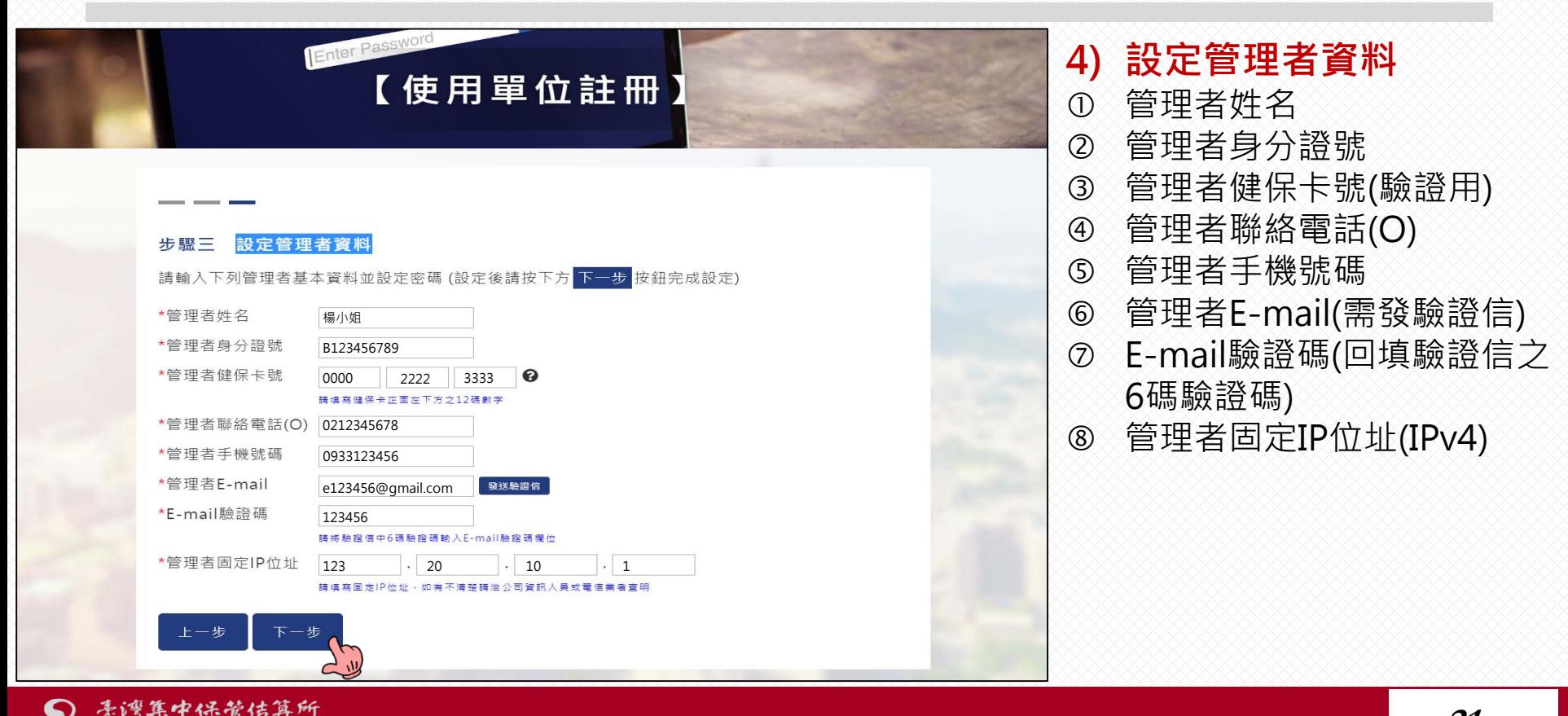

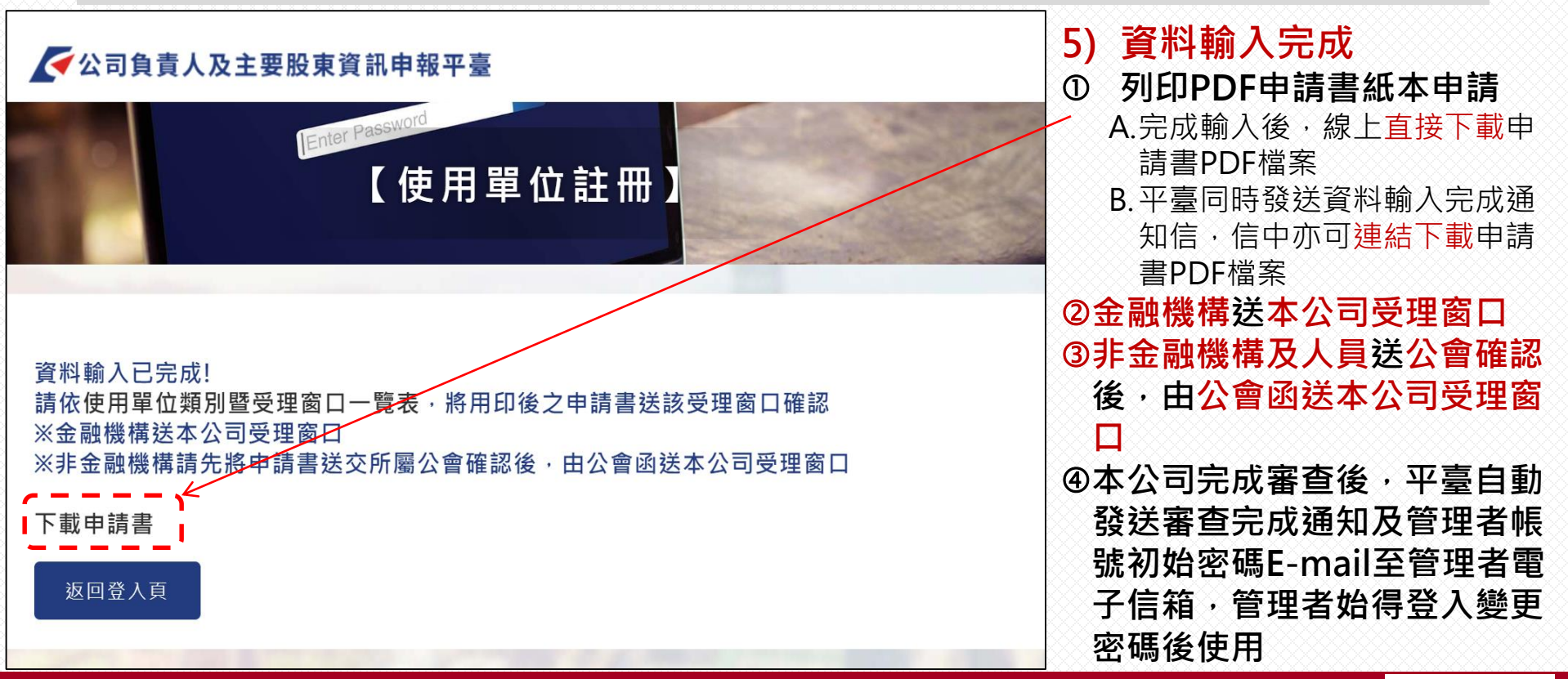

### 臺灣集中保管結算所股份有限公司

### 公司負責人及主要股東資訊申報平臺查詢使用申請書

(非 AML/CFT 系統之使用單位專用)

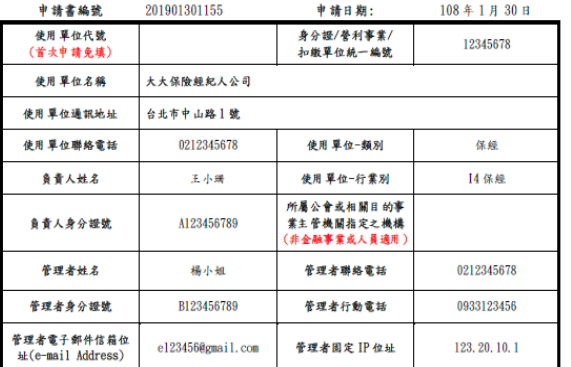

(非金融事業或人員適用) 使用精定<br>單關<br>單 集保 使用單位簽章 位 結算 所事核 請參閱說明事項三

### 约定事项

- 一、使用單位應據實填載查詢之範圍與目的,不得有過度查詢情事;對查詢結果之資料,應善盡保密責任,不 得洩漏,亦不得以任何形式複製或出售資料,且除應依洗錢防制法、資恐防制法及個人資料保護法相關法 今為首料之策集、處理及利用外,並應確實依據主管機關規定辦理個人資料檔案安全之維護。
- 二、使用單位申請使用本平臺,應遵守主管機關法令、集保結算所訂定之規章及相關操作手冊等相關規定,修 正時亦同;並同意接受主管機關或其委託之其他機關、民間機構或團體之查核,且依集保結算所報經主管 機關核定之收費標準繳付費用。
- 三、本平臺查詢結果之資料係由申報公司提供,集保結算所對資料內容不負保證責任,使用單位不得以本平臺 資料之完整性或即時性等理由,對集保結算所為任何主張。
- 四、使用單位指定之管理者及使用者,將取得帳號密碼之保管、設定及資料收取等權限,請使用單位謹慎指定, 並辦理相關管控事宜。
- 五、使用單位不得將帳號密碼交付第三人或與第三人共用帳號密碼。

### 說明事項

- 一、金融事業申請時,應於本平臺輸入申請資料,列印使用申請書及答章,並檢附法人登記證明文件及印鑑卡 送交集保结算所受理窗口。
- 二、非金融事業或人員申請時,應於本平臺輸入申請資料,列印使用申請書及答章後,將申請書送交所屬公會 或相關目的事業主管機關指定之機構,由該公會或機構簽章確認後,彙整轉送集保結算所受理窗口。
- 三、非金融事業或人員所屬公會或相關日的事業主管機關指定之機構,於驗核相關申請書件時,應確認使用單 位於申請書所載申請資料之直實性,
- 四、集保結算所受理窗口審核資料無誤後,平臺將傳送辦理完成之訊息至使用單位留存之管理者電子郵件信箱 訊息包含管理者帳號及初始密碼,請管理者於收到訊息後至本平臺變更密碼,如有需要輸入授權使用者資 料,平臺將傳送使用者帳號及初始密碼至留存之管理者電子郵件信箱,由管理者提供使用者辦理密碼變更。 使用單位未於收到訊息次日都三個日曆天內辦理密碼變更者,該密碼失效,需至本平臺點選忘記密碼重新 取得新密碼。

### **6) 申請書使用單位簽章**

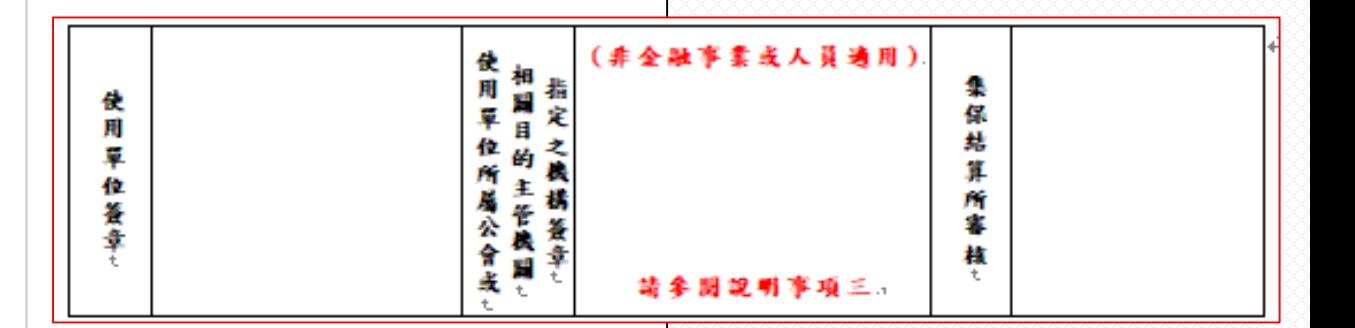

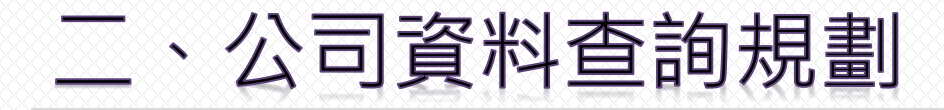

# 資料查詢功能

## 提供法人股東多層次查詢

提供不同層次名單挑選合併列印及匯出(購物車) 提供串接AML查詢系統查詢名單相似度分數 (本功能限參加AML查詢系統使用單位使用,串接AML需收費)

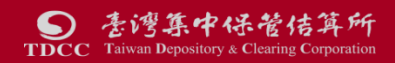

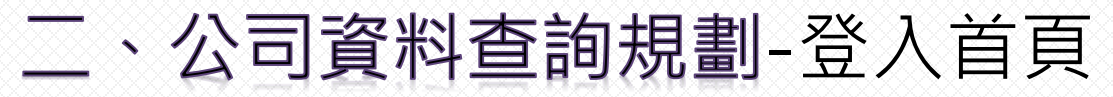

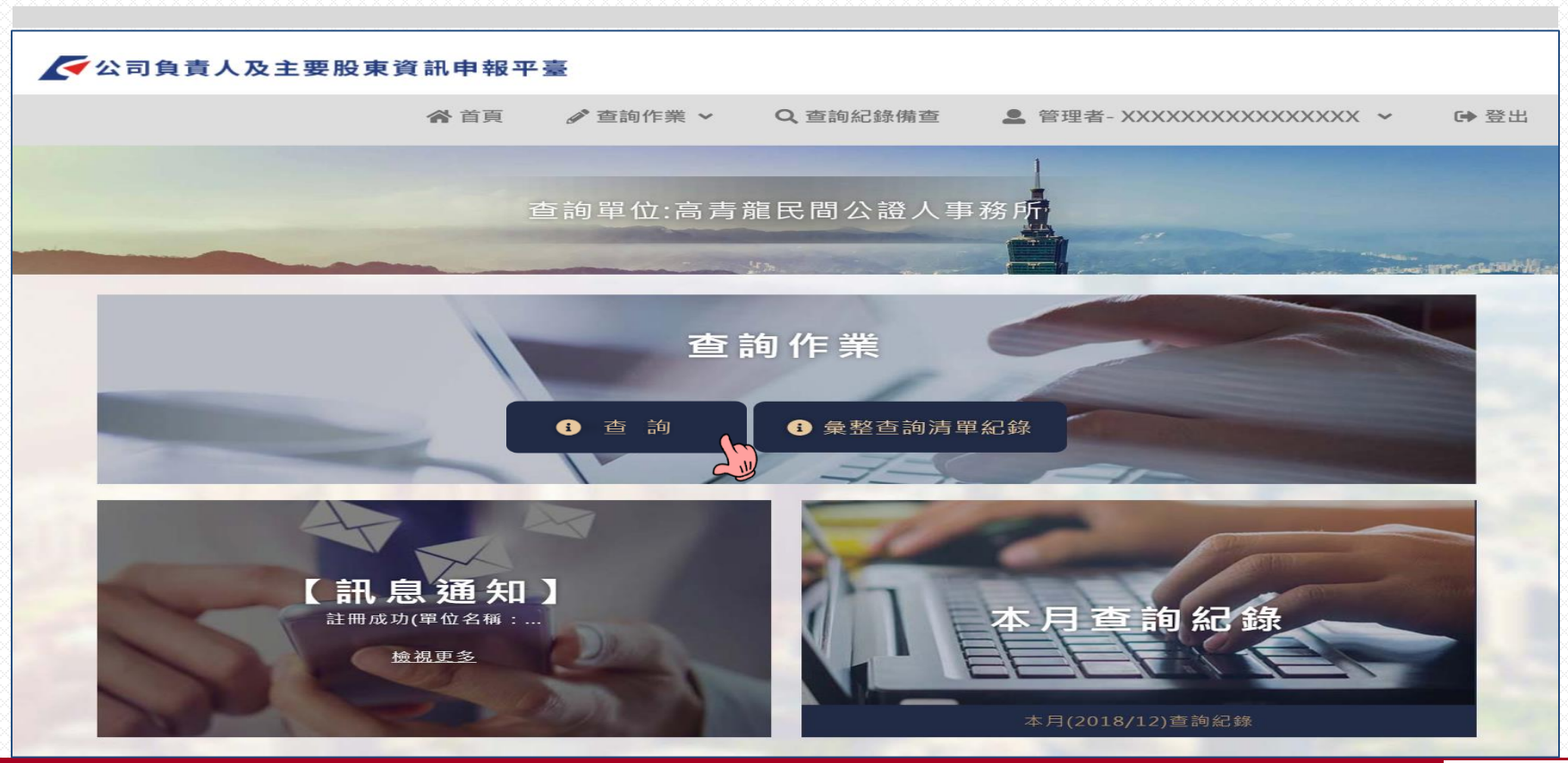

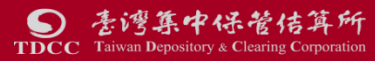

# 二、公司資料查詢規劃(續)-筆查詢主頁

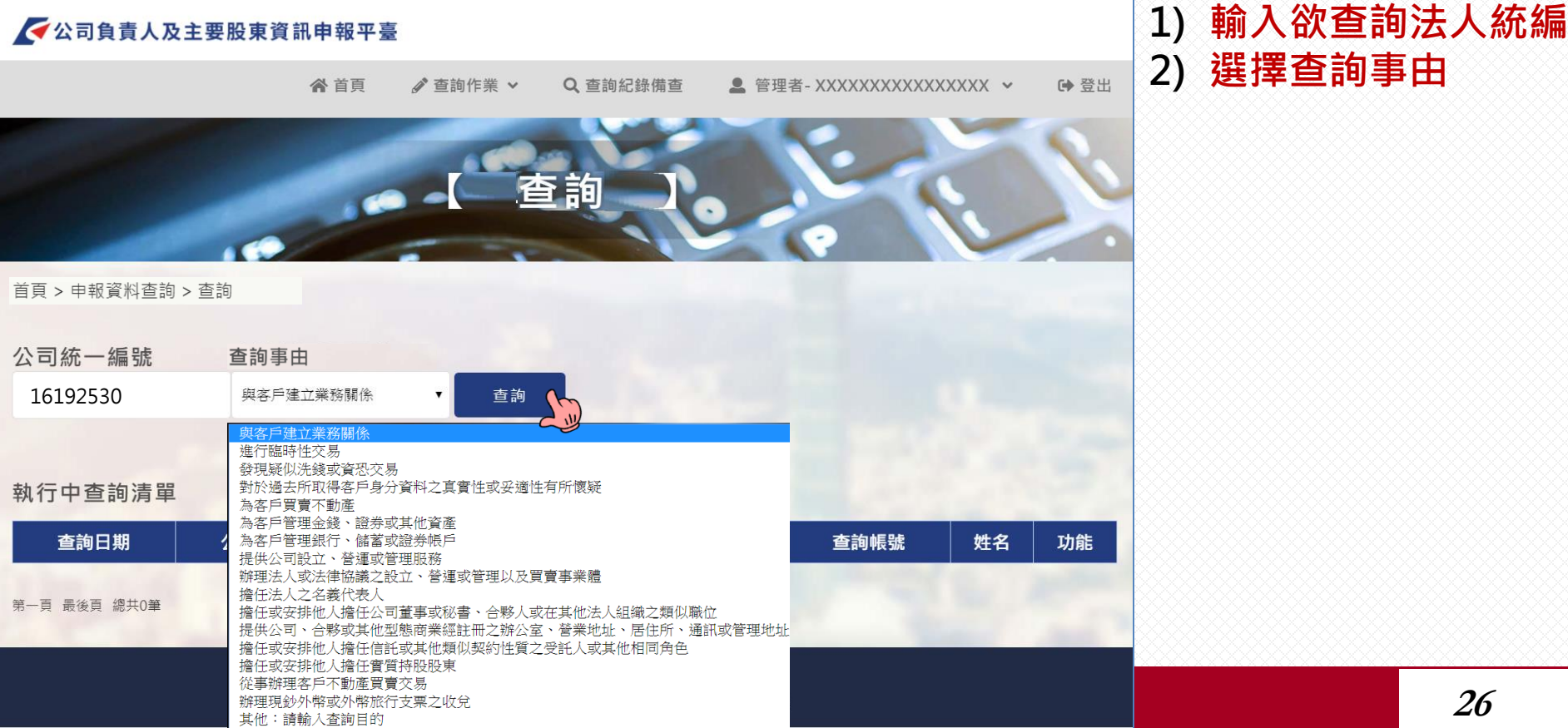

## 二、公司資料查詢規劃(續)-查詢顯示畫面1-顯示方式

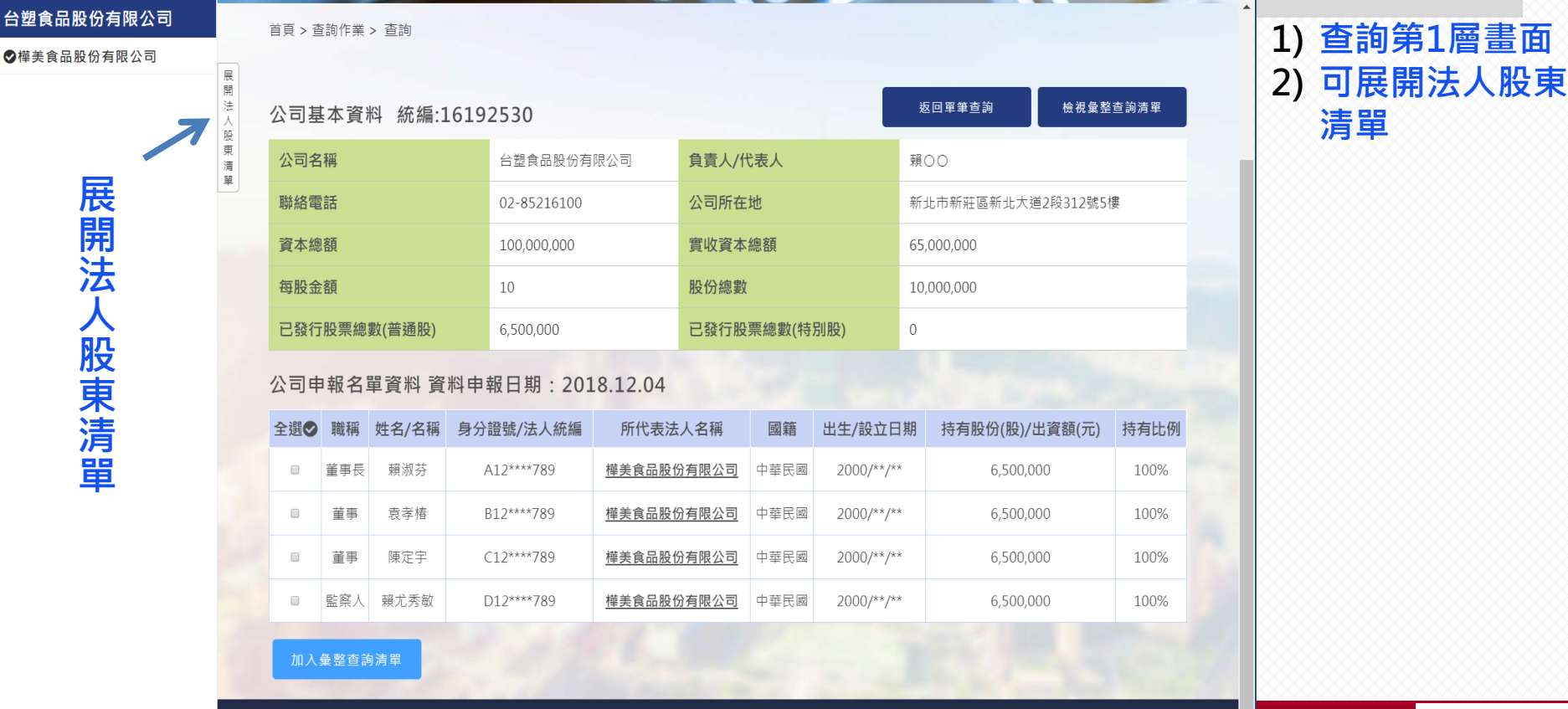

常見問題 商工登記公示資料查詢服務 臺灣集中保管結算所 Copyright © 2018 Taiwan Depository & Clearing Corporation. All rights reserved.

## 二、公司資料查詢規劃(續)-查詢顯示畫面2-顯示方式

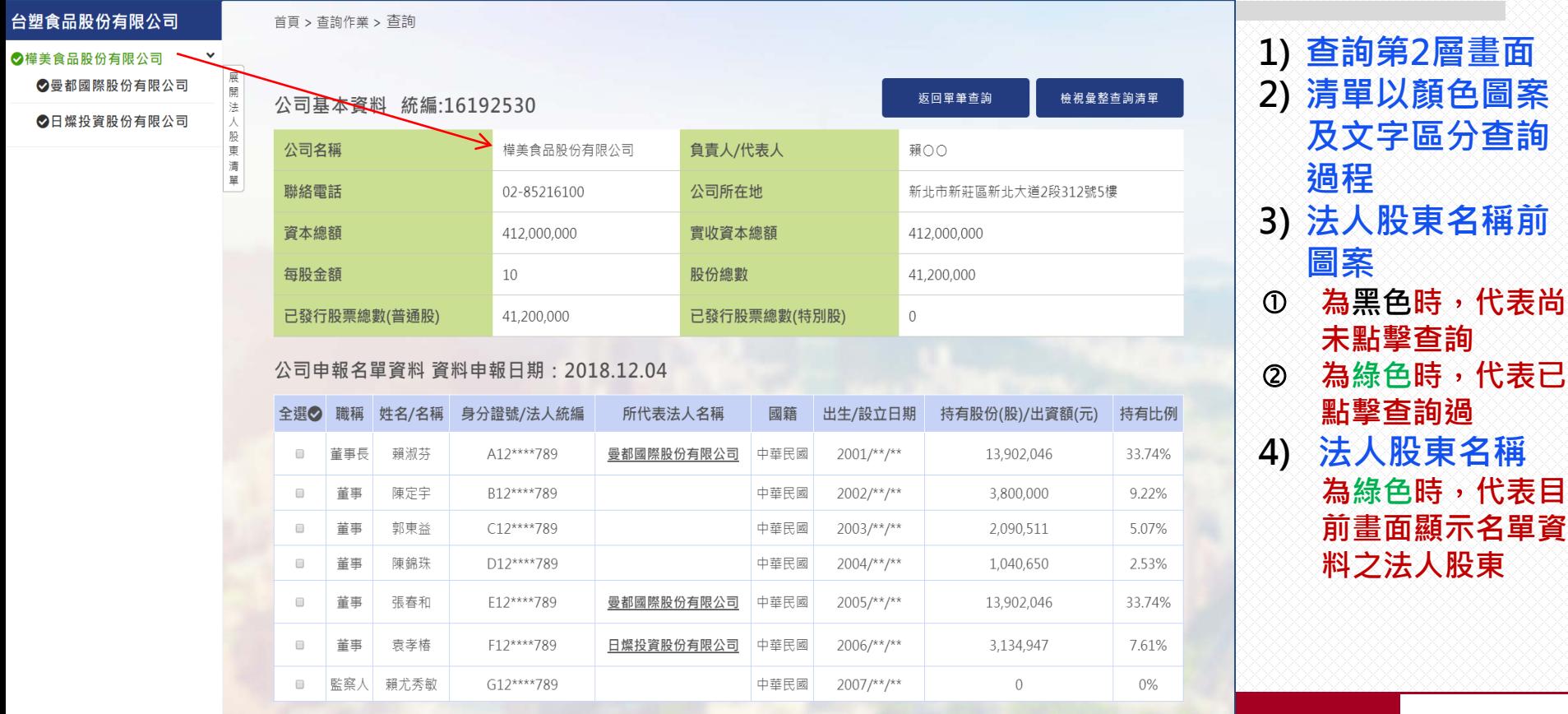

加入彙整查詢清單

## 二、公司資料查詢規劃(續)-查詢顯示畫面3-顯示方式

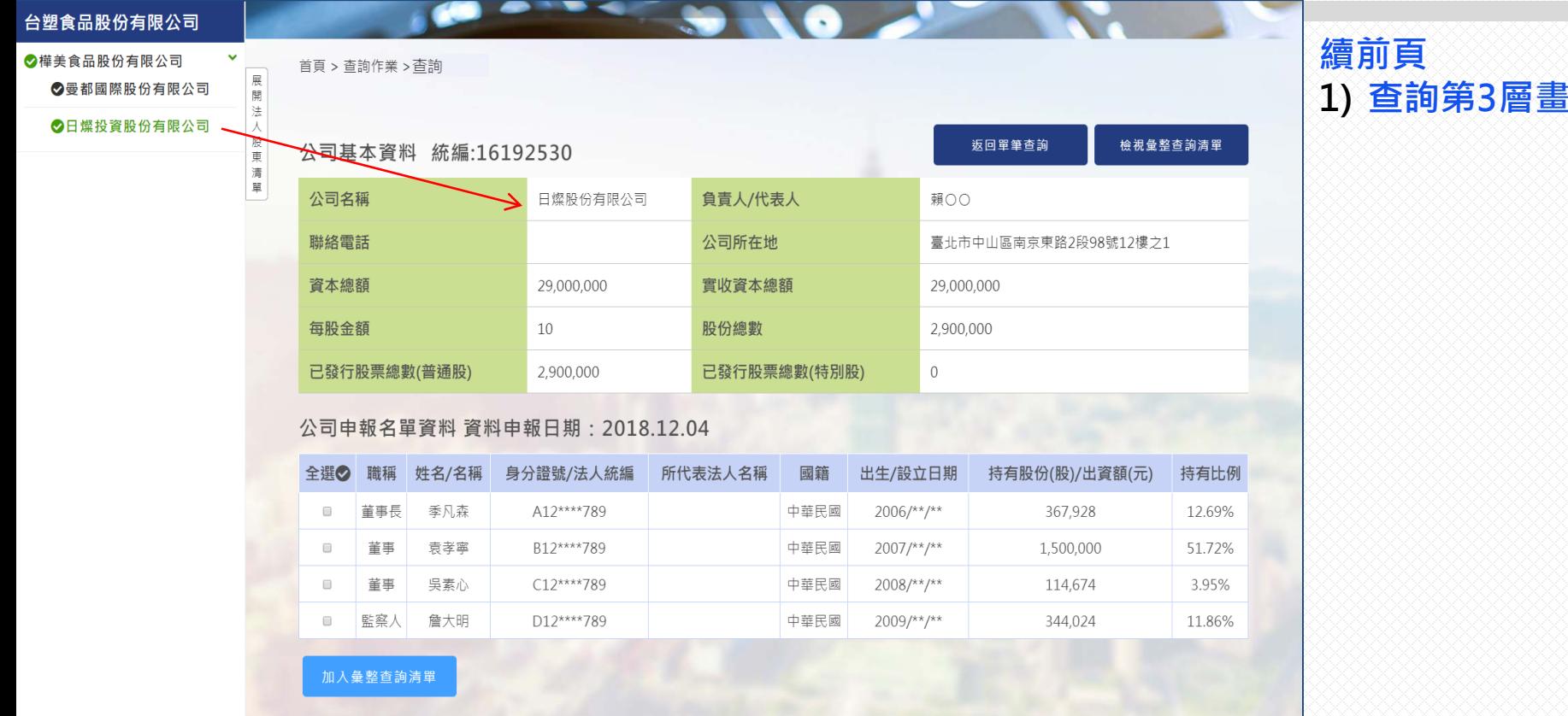

常見問題 商工登記公示資料查詢服務 臺灣集中保管結算所 Copyright @ 2018 Taiwan Depository & Clearing Corporation. All rights reserved. **面** 

## 二、公司資料查詢規劃(續)-不同層法人名單彙整查詢方式1

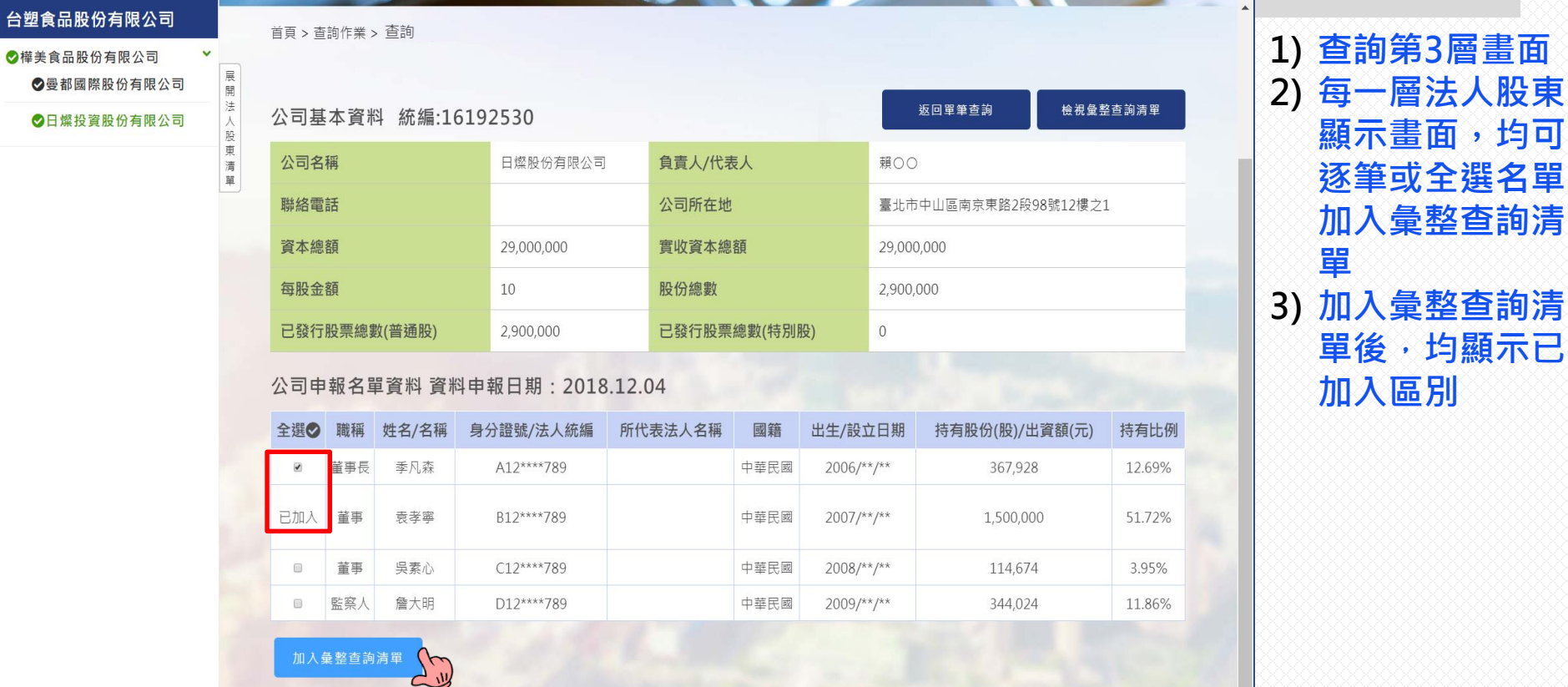

常見問題 商工登記公示資料查詢服務 臺灣集中保管結算所 Copyright © 2018 Taiwan Depository & Clearing Corporation. All rights reserved.

## 二、公司資料查詢規劃(續)-不同層法人名單彙整查詢方式2

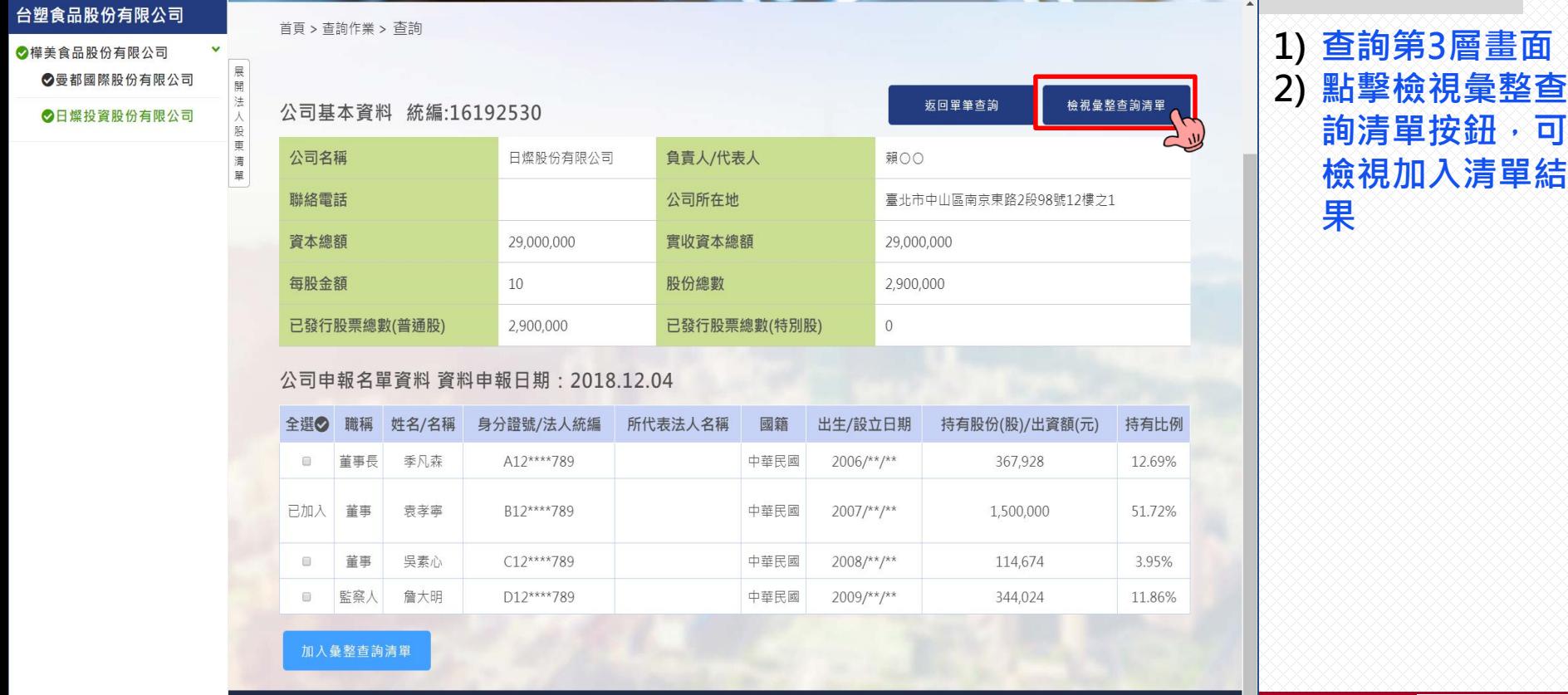

常見問題 商工登記公示資料查詢服務 臺灣集中保管結算所

【彙整查詢清單-執行中】

首頁 > 杳詢作業 > 量整杳詢清單

台塑食品股份有限公司查詢清單

删除選取項目

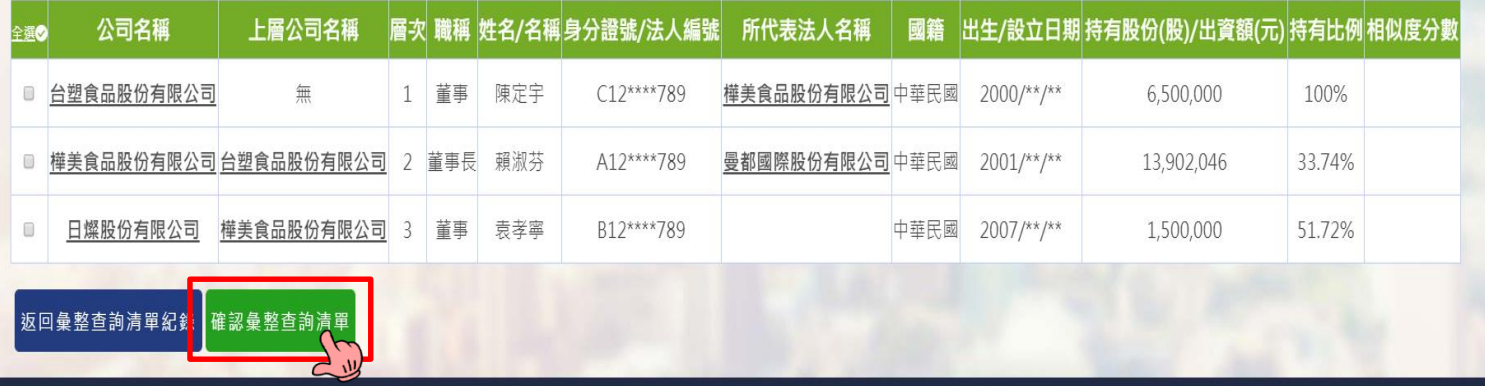

**1) 彙整查詢清單畫 面(未確認) 2) 點擊確認彙整查 詢清單按鈕,可 結束編輯狀態 3) 彙整查詢清單欄 位底色採綠色, 與公司資料顯示 欄位為藍色有所 區別,方便識別**

常見問題 商工登記公示資料查詢服務 臺灣集中保管結算所

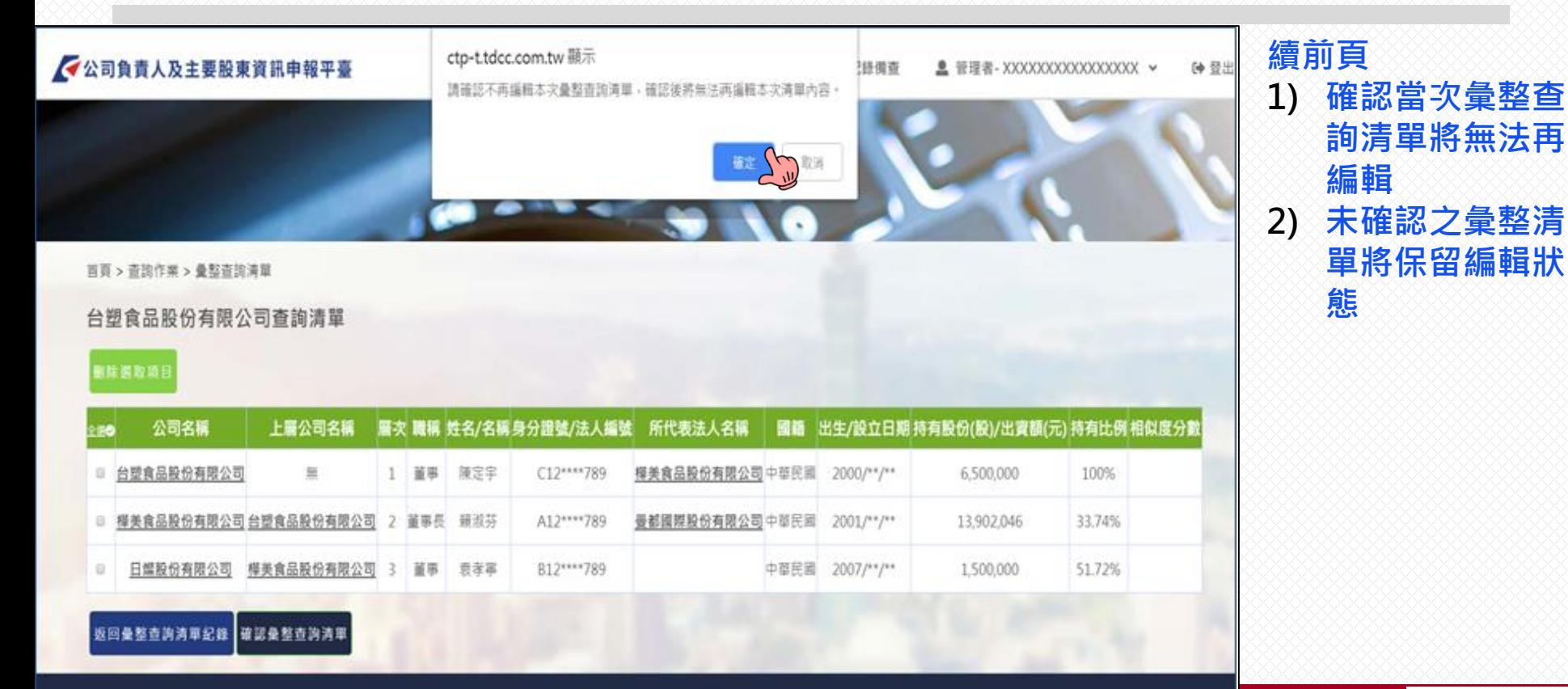

營見開護 商工登記公示資料查詢服務 臺灣集中保管結算所

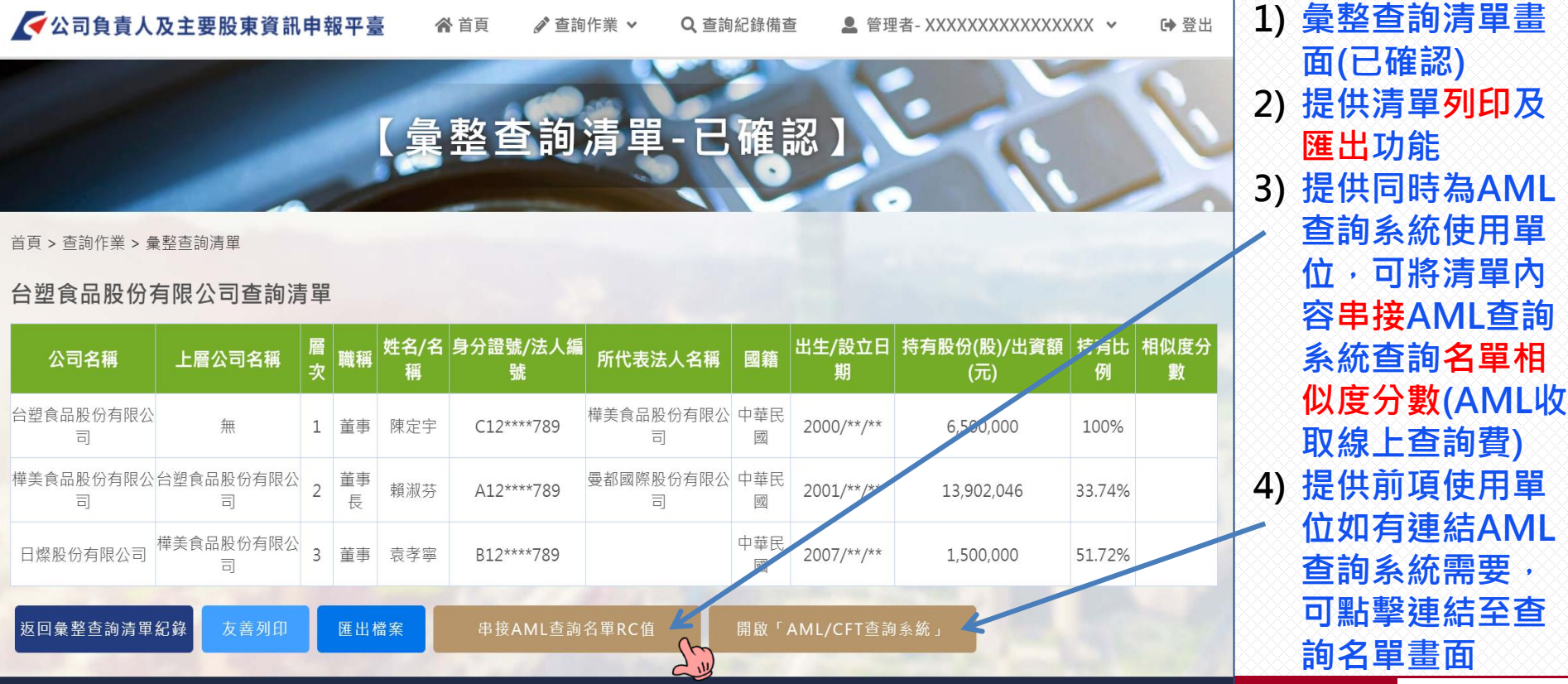

常見問題 商工登記公示資料查詢服務 臺灣集中保管結算所

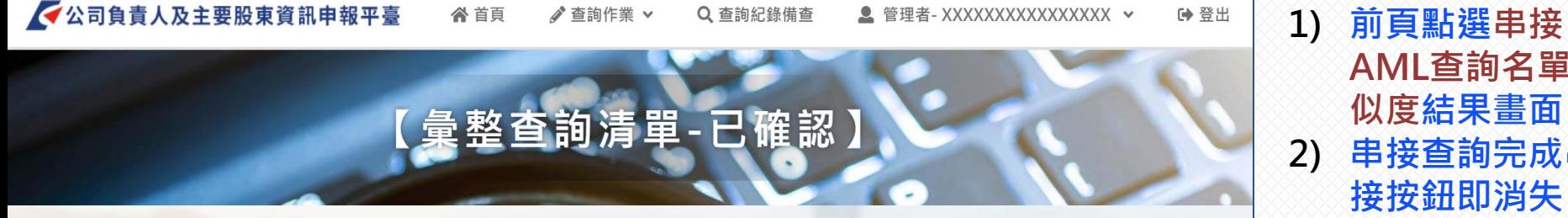

首頁 > 杳詢作業 > 彙整杳詢清單

### 台塑食品股份有限公司查詢清單

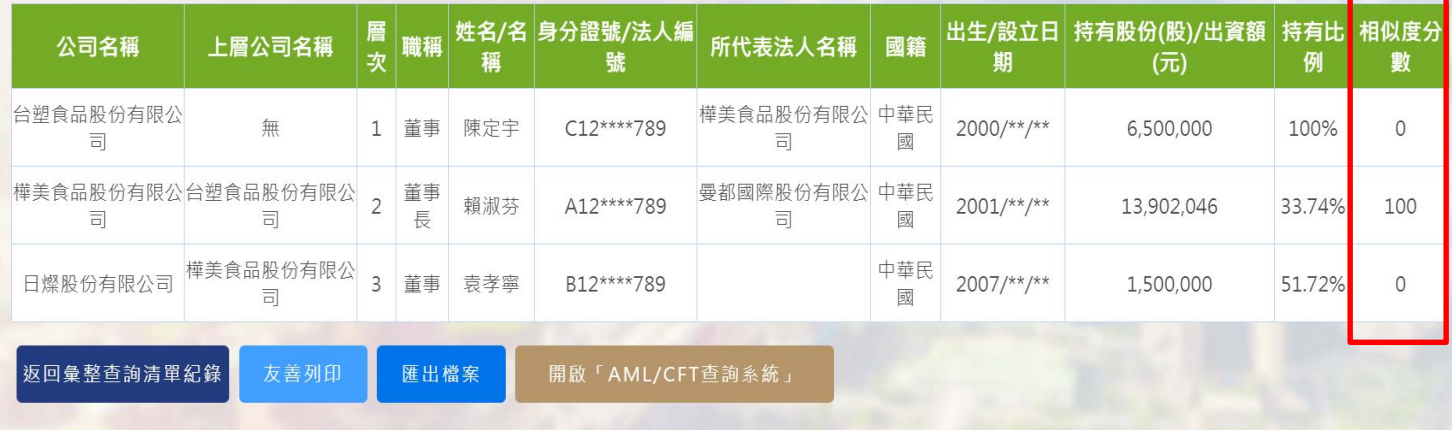

**AML查詢名單相 似度結果畫面 2) 串接查詢完成串 接按鈕即消失, 避免誤觸重複串 接查詢**

#### 商工登記公示資料查詢服務 常見問題 臺灣隼中保管結算所

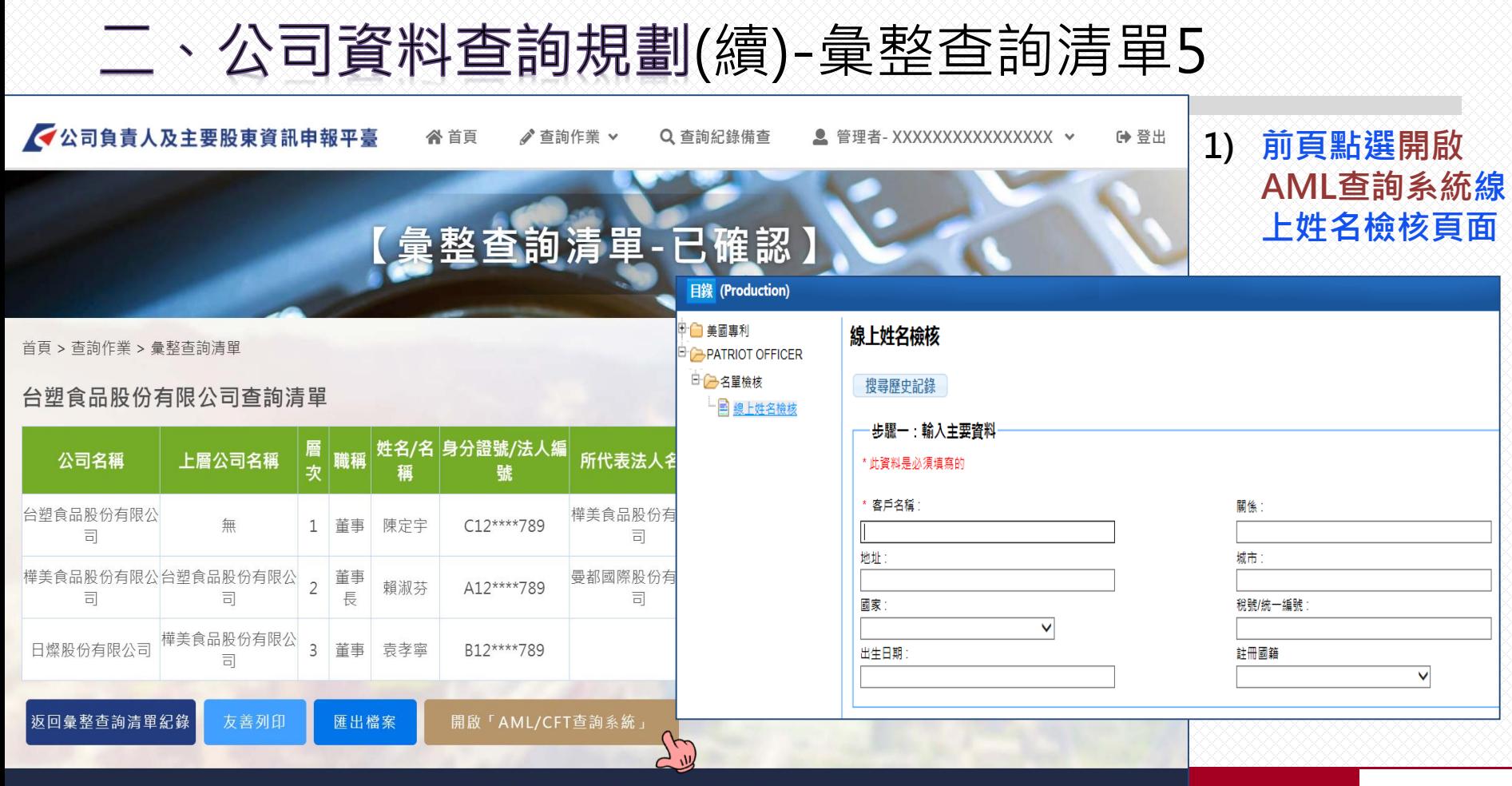

商工登記公示資料查詢服務 常見問題 臺灣隼中保管結算所

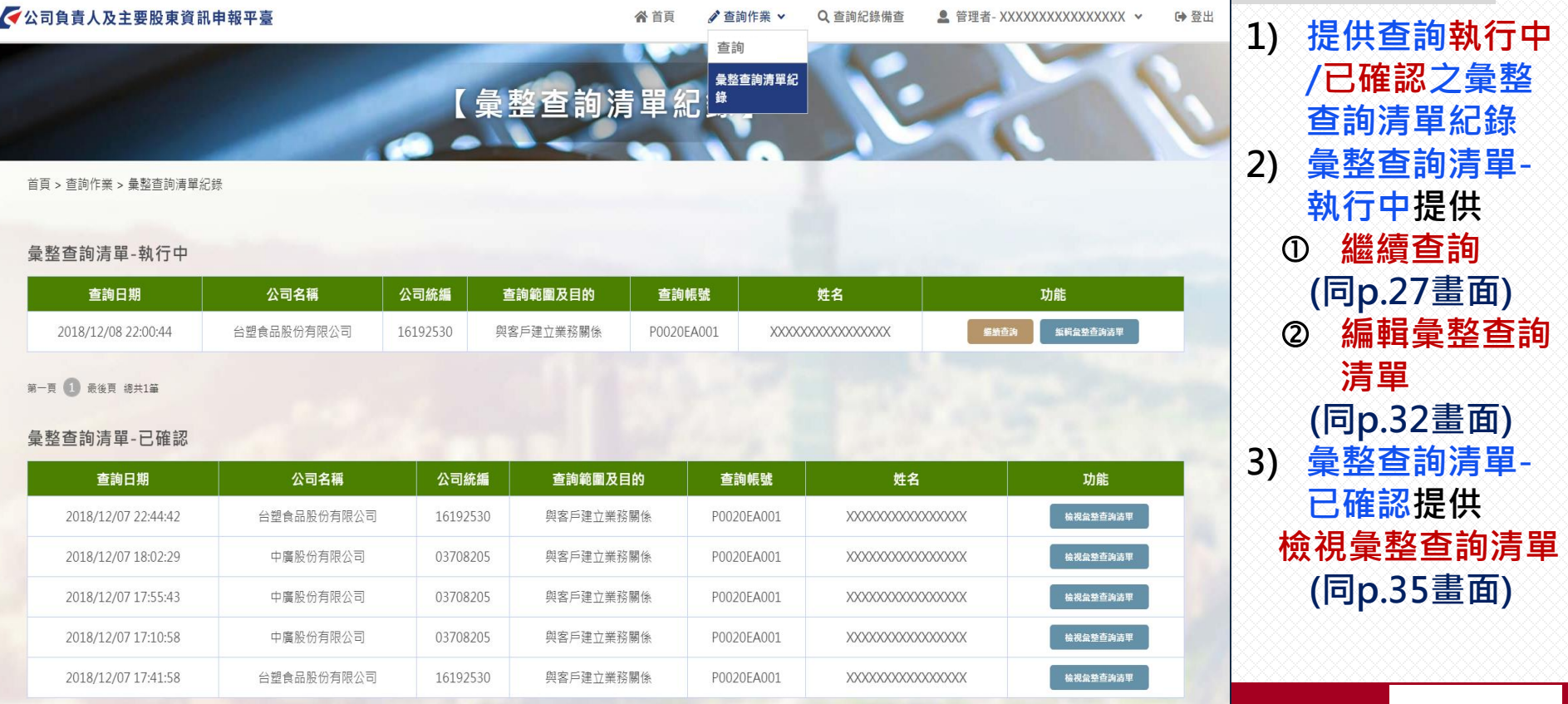

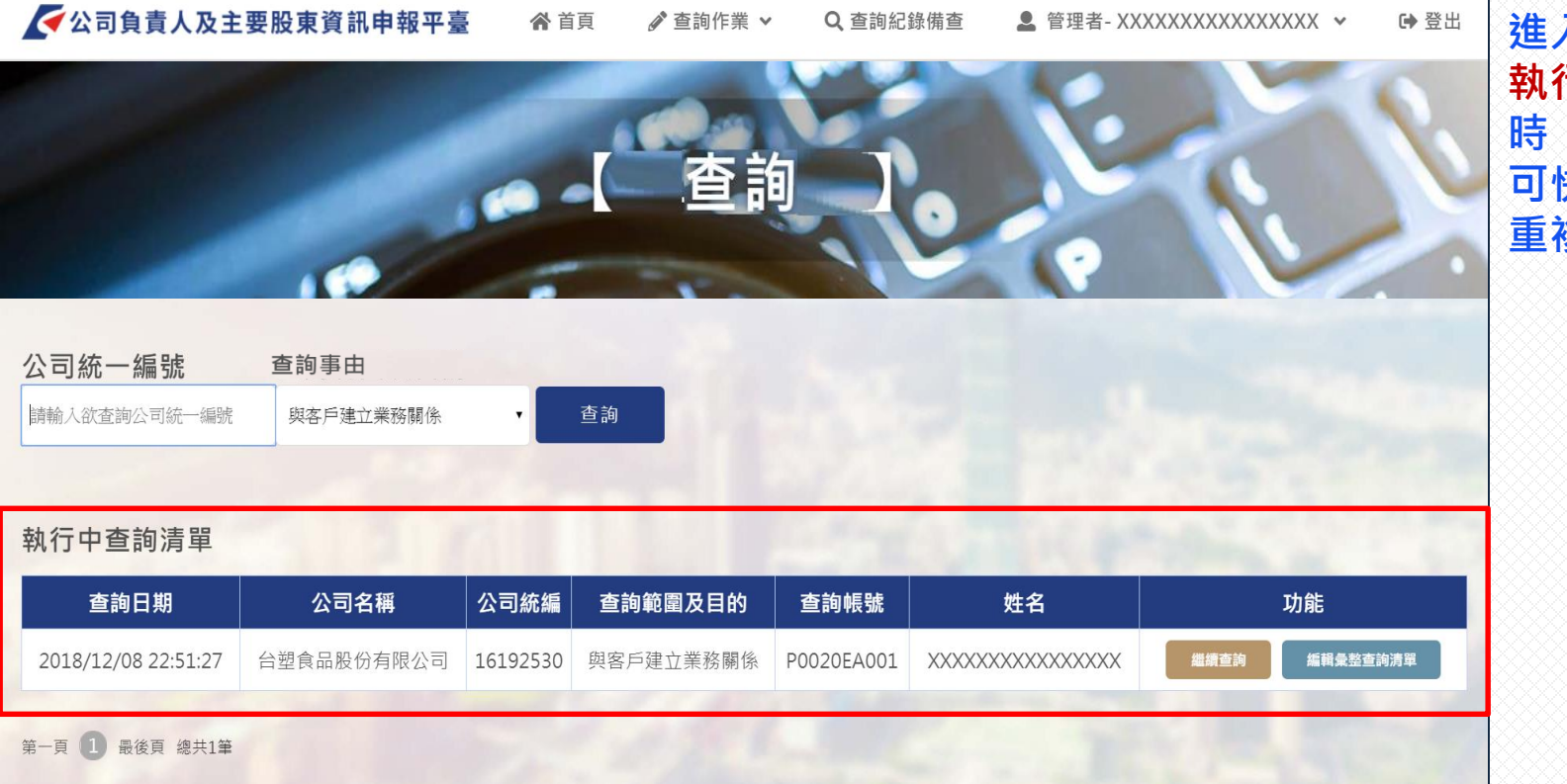

**進入查詢主頁,如有 執行中彙整查詢清單 時,將顯示該筆紀錄, 可快速進行編輯避免 重複查詢**

商工登記公示資料查詢服務 臺灣集中保管結算所 常見問題

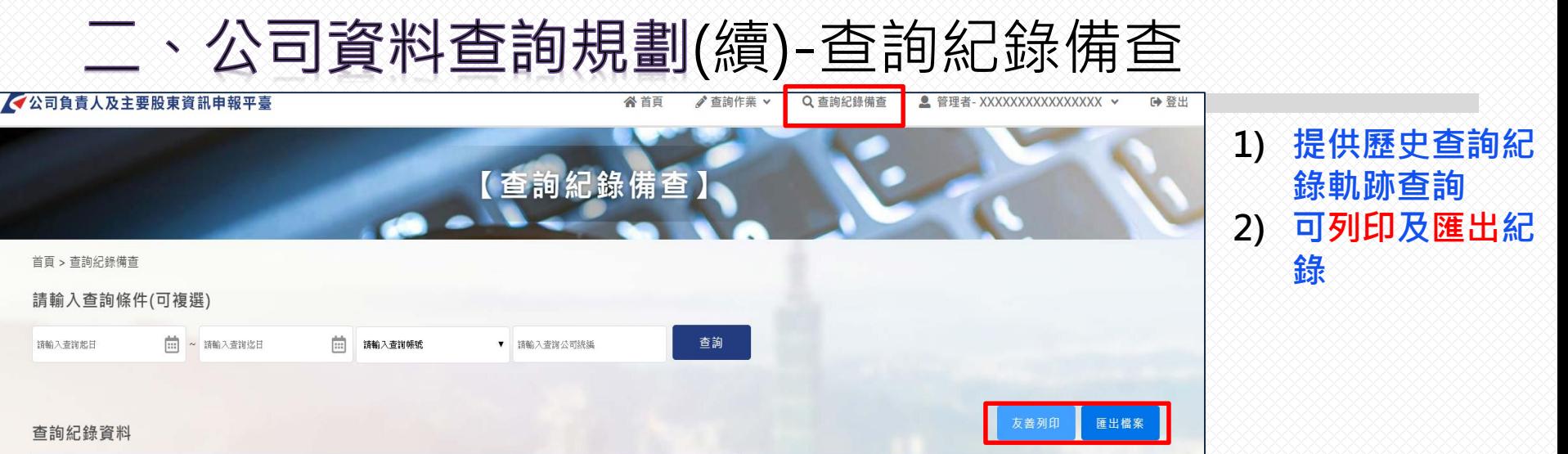

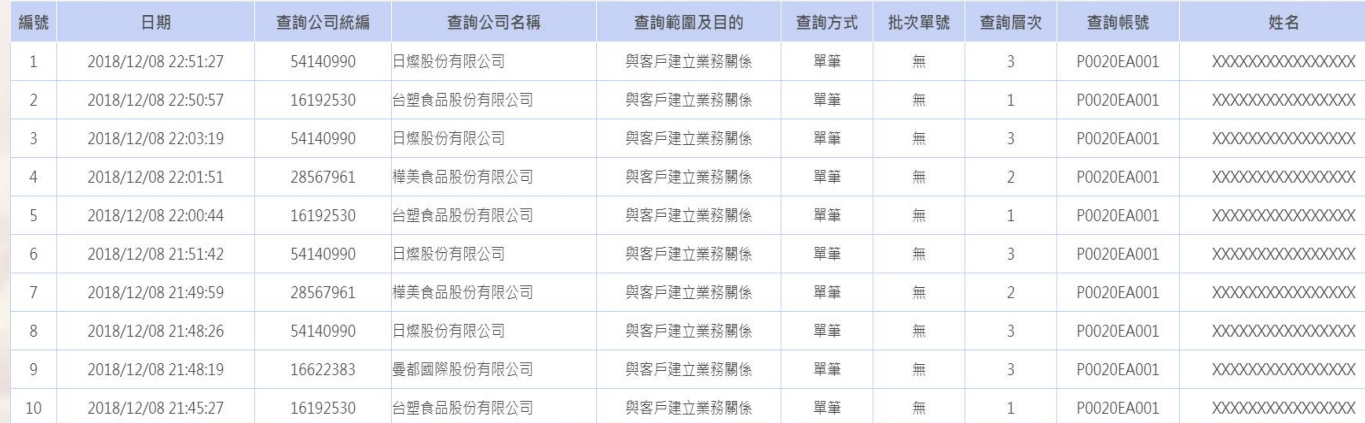

- 三、其他相關Q&A
	- **Q1:查詢端功能何時上線?**
	- **A1:開放註冊時間:預計108年1月14日起**

**開放查詢時間:預計108年2月25日起**

- **Q2:查詢時間有限制嗎?**
- **A2:查詢開放時間為每日(含例假日) 07:00~24:00**
- **Q3:一個使用單位可以申請幾個帳號?**
- **A3:使用單位每註冊一個使用單位代號須設定一個管理者帳號,** 至多可增設兩個使用者帳號, 同一使用單位可依需求註冊 **多個使用單位代號(使用單位代號為平臺之計費單位)**

三、其他相關Q&A(續)

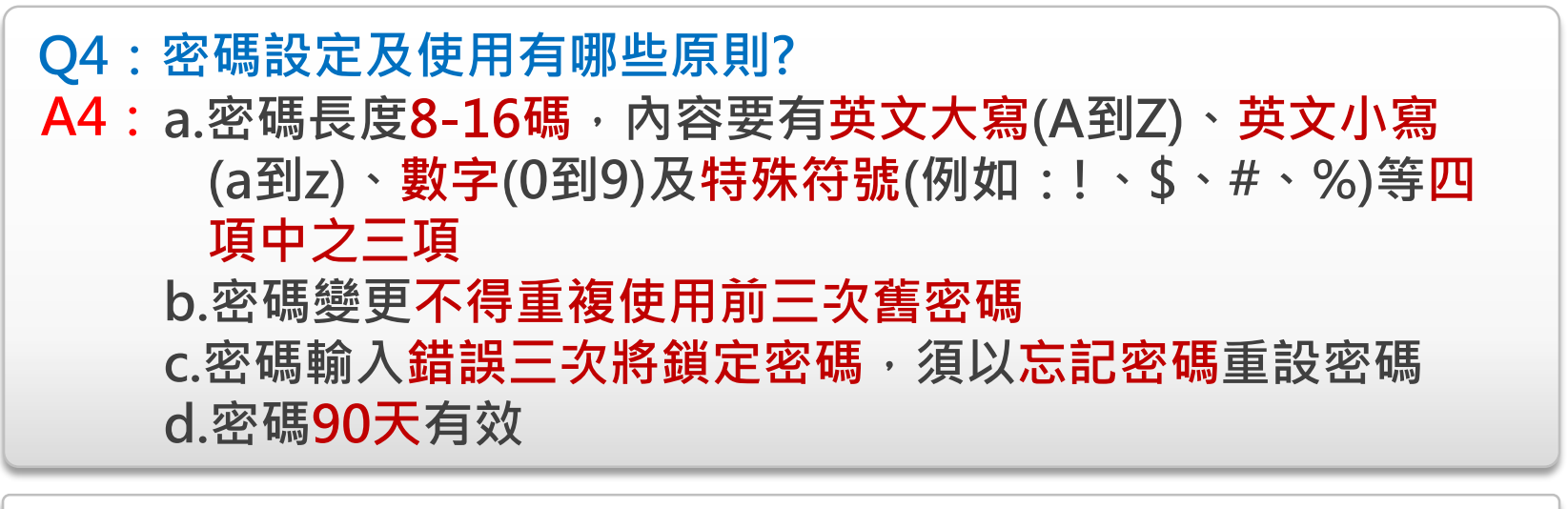

### **Q5:查詢時帳號可以重複登入嗎?** A5: 不可重複登入, 同一帳號登入後未登出前, 該帳號無法再 **登入平臺**

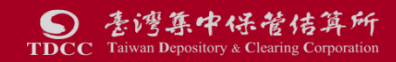

三、其他相關Q&A(續)

**Q6:使用單位註冊後,欲變更使用單位、管理者及使用者資料 或新增使用者應如何辦理?**

- **A6:一、以AML查詢系統帳密註冊者,如要變更自AML查詢系 統帶入之資料,請依該系統處理之模式辦理,即線上 輸入資料列印紙本申請書,用印後送交本公司業務窗 口或送所屬公會轉送本公司窗口辦理**
	- **二、其他方式註冊之使用單位,目前暫請填寫紙本申請書 辦理**
- 三、其他相關Q&A (續)
	- **Q7:查詢時可以看到那些資料? A7:使用單位查詢時,有關公司申報之資料大多可完整呈現(內容為 職稱、姓名或名稱、 公司統編、國籍、設立登記年月日、持股數或 出資額),但有下列欄位會部分遮蔽:**

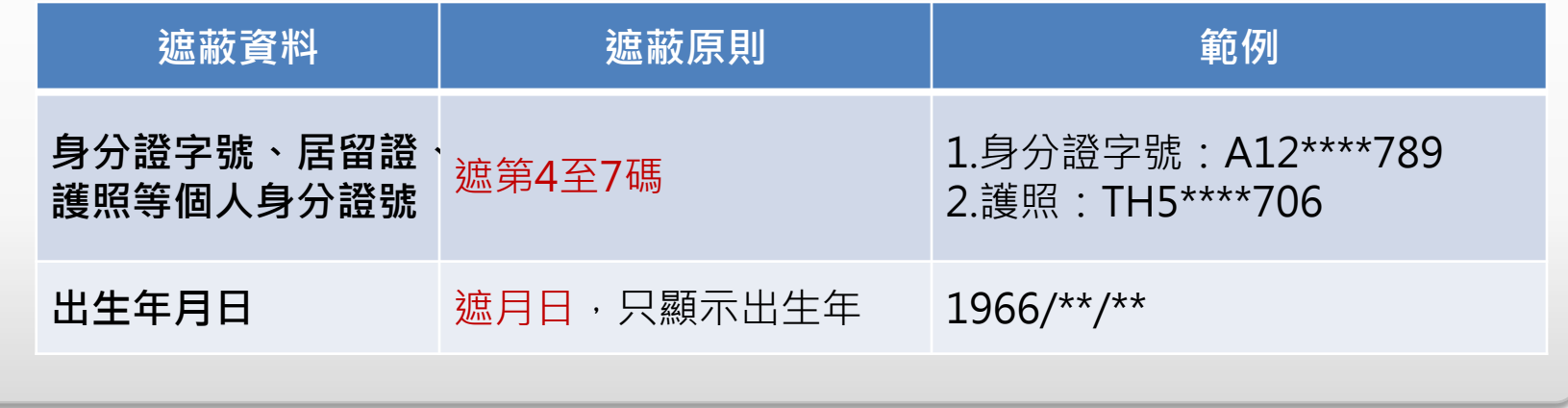

三、其他相關Q&A(續)

### **Q8:查詢會收費嗎?收費標準?**

**A8:為避免浮濫查詢,查詢會收費;有關收費標準及期程,將 俟經濟部依子法第13條核定集保公司費率後再行施行**

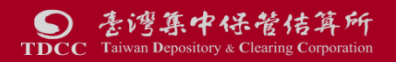

# THE END

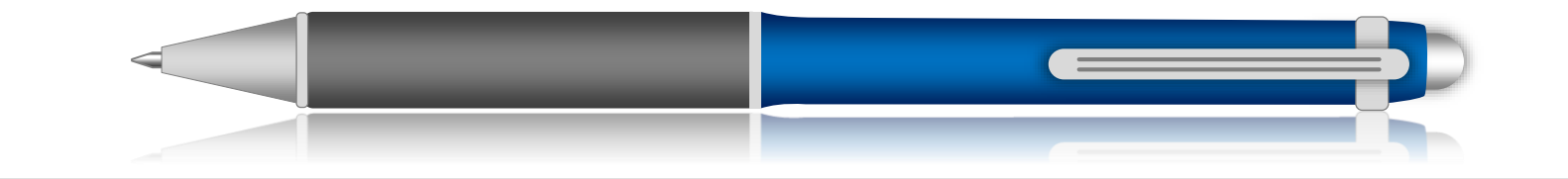

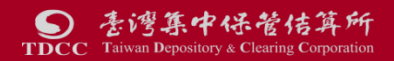